# Fachdidaktik Physik: 2.2.4. Atomhülle

Hans-Otto Carmesin

Gymnasium Athenaeum Stade, Studienseminar Stade Hans-Otto.Carmesin@t-online.de

16. März 2021

# Inhaltsverzeichnis

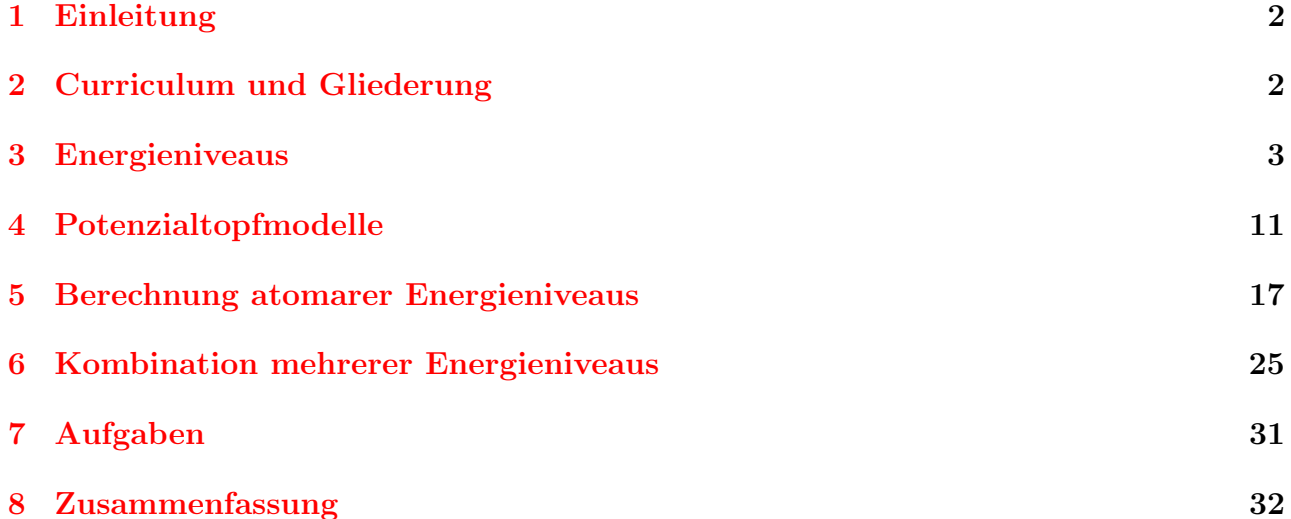

<span id="page-0-0"></span>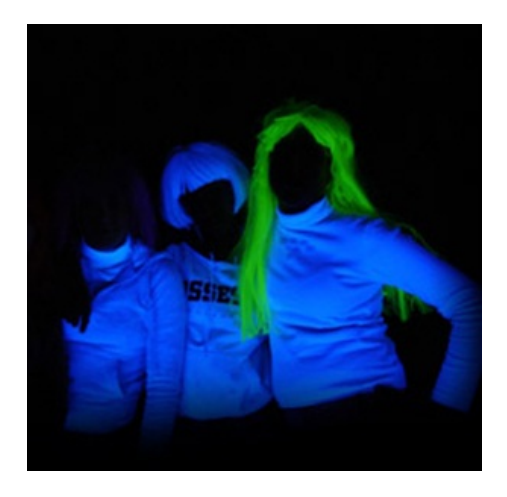

Abbildung 1: Wie können die Mädchen im Dunkeln leuchten?

# <span id="page-1-0"></span>1 Einleitung

Wie entsteht das Licht in den Atomen? Wie funktionieren atomare Orbitale? Wie entstehen atomare Spektren? Wie funktionieren Fluoreszenz-Farbstoffe? Wie funktionieren Phosphoreszenz-Farbstoffe? Wie funktionieren Laser?

Diese und ähnliche Fragen können Sie in dieser UE mit Ihren SuS fundiert analysieren und selbstständig beantworten. Die Lernenden entwickeln ihre Kompetenzen zum Mikrokosmos in einem langfristig angelegten Lernprozess im Rahmen eines Spiralcurriculums. Eine erste Grundlage bildet das Modell der Elementarmagnete [\(Bengelsdorff u. a.](#page-31-1) [\(2015\)](#page-31-1)). Ein weiterer Meilenstein ist der Nachweis der negativen bewegten Ladungsträger in Metallen, also prinzipiell der Elektronen [\(Carmesin u. a.](#page-32-0) [\(2015b\)](#page-32-0)) In den Klassen neun und zehn wird das Teilchenmodell systematisch entwickelt und zu leistungsfähigen physikalischen Modellen von Gasen, Leitern und Halbleitern sowie Atomen und Atomkernen weiterentwickelt [\(Carmesin u. a.](#page-32-1) [\(2015a\)](#page-32-1)). In der Kursstufe werden diese Modelle mit der Quantenphysik kombiniert und konstituieren so das moderne Atommodell [\(Carmesin u. a.](#page-32-2) [\(2020\)](#page-32-2)).

# <span id="page-1-1"></span>2 Curriculum und Gliederung

Die UE beginnt mit dem Phänomen des diskreten atomaren Spektrums. Eine erste Erklärung hierfür bieten *Energieniveaus*. Daher schlage ich dieses Thema für die erste Unterrichtssequenz vor.

Eine weitergehende Erklärung für diese Energieniveaus bietet die Wellenfunktion. Diese wird in *Potenzialtopfmodellen* analysiert, das Thema der zweiten Unterrichtssequenz.

Nach der Erklärung der diskreten Energien folgt die Berechnung atomarer Energieniveaus an einigen einfachen Beispielen. Das bildet die dritte Unterrichtssequenz.

Wichtige Anwendungen, wie Fluoreszenz-Farbstoffe oder Laser, nutzen die Kombination mehrerer Energieniveaus. Dies etabliert die abschließende Unterrichtssequenz.

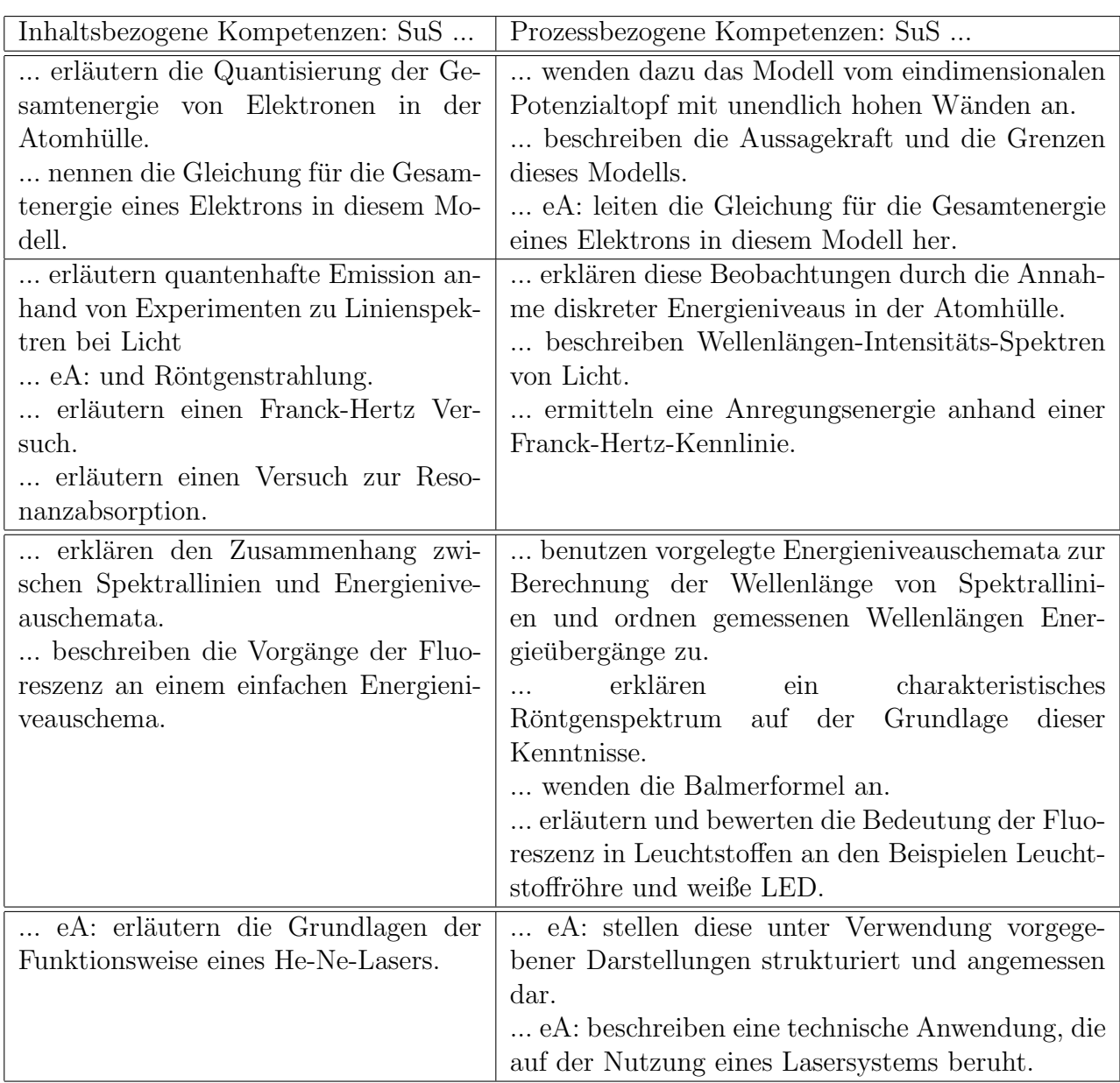

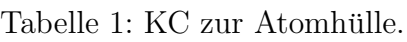

# <span id="page-2-0"></span>3 Energieniveaus

Das grundlegende sichtbare Phänomen der Atomphysik ist das Energieniveau. Ich empfehle, von dieser Erscheinung auszugehen und eine entsprechende Unterrichtssequenz an den Anfang zu stellen. Das führt auch zu einem überzeugenden Prozess physikalischer Erkenntnis-gewinnung. Auch das Curriculum [Beime u. a.](#page-31-2)  $(2012)$ ; Brüning u. a.  $(2010)$ ; [Frenzel](#page-32-3)  $(2017)$ ; [Gehmann](#page-32-4) [\(2015\)](#page-32-4) legt eine separate Unterrichtssequenz zu Energieniveaus nahe.

Eine mögliche Realisierung der Unterrichtssequenz veranschauliche ich durch einen Vorschlag für die Lernstruktur, die Stundenabfolge und Kurzentwürfe für einige zentrale Stunden: Eine einführende Stunde dient der begründenden Bewusstmachung des Aufbaus und der Größe von Atomen. Zur grundlegenden Entdeckung des Linienspektrums schlage ich eine Stunde mit dem Kontext Blaulichtgefahr vor. Für die Deutung dieses Spektrums schlage ich in einer Unterrichtsstunde die Analogie zum Energiestufendiagramm vor. Es folgt die Entdeckung der Absorptionslinie und ihre Deutung als Umkehrung der Emission.

Die SuS kennen das Periodensystem der Elemente aus der Chemie [Beime u. a.](#page-31-2) [\(2012\)](#page-31-2); Brüning u. a. [\(2010\)](#page-31-3); [Frenzel](#page-32-3) [\(2017\)](#page-32-3); [Gehmann](#page-32-4) [\(2015\)](#page-32-4). Auch können sie dieses durch Energieni-veaus der Elektronen deuten [Beime u. a.](#page-31-2) [\(2012\)](#page-31-2); Brüning u. a. [\(2010\)](#page-31-3); [Frenzel](#page-32-3) [\(2017\)](#page-32-3); [Gehmann](#page-32-4) [\(2015\)](#page-32-4). Das ist zunächst eine wunderbare Anwendung der zur Deutung der Spektrallinien verwendeten Energieniveaus. Darüber hinaus müssten die Elektronen mit hohen Energien durch Emission Energie abgeben. Folglich müssten am Ende alle Elektronen auf dem niedrigsten Energieniveau sein. Das widerspricht aber der aus dem Chemieunterricht bekannten Tatsache, dass sich Elektronen stabil auf unterschiedlichen Energieniveaus im Atom befinden. Dieser Widerspruch wird dadurch gelöst, dass jedes Energieniveau nur eine bestimmte Anzahl freier Plätze aufweist. Sind diese besetzt, so müssen weitere Elektronen höhere Energieniveaus besetzen. So entdecken die SuS das Pauli-Prinzip.

Der Franck-Hertz-Versuch bietet eine Uberprüfung der Energiequantisierung im Atom auch ohne die Verwendung von Photonen.

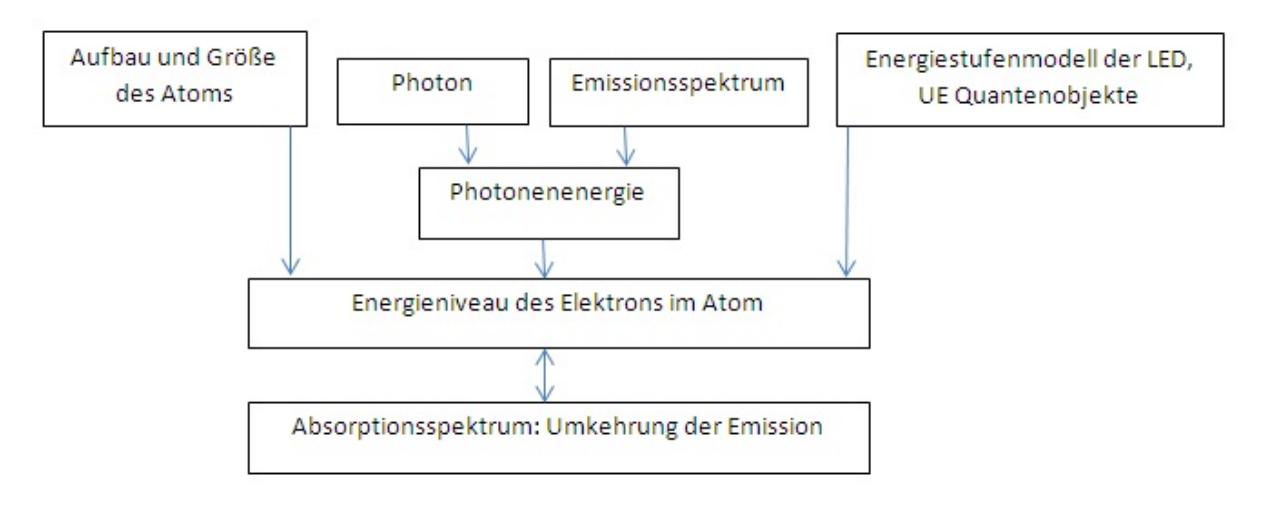

Abbildung 2: Lernstruktur zu Energieniveaus der Atomhulle. ¨

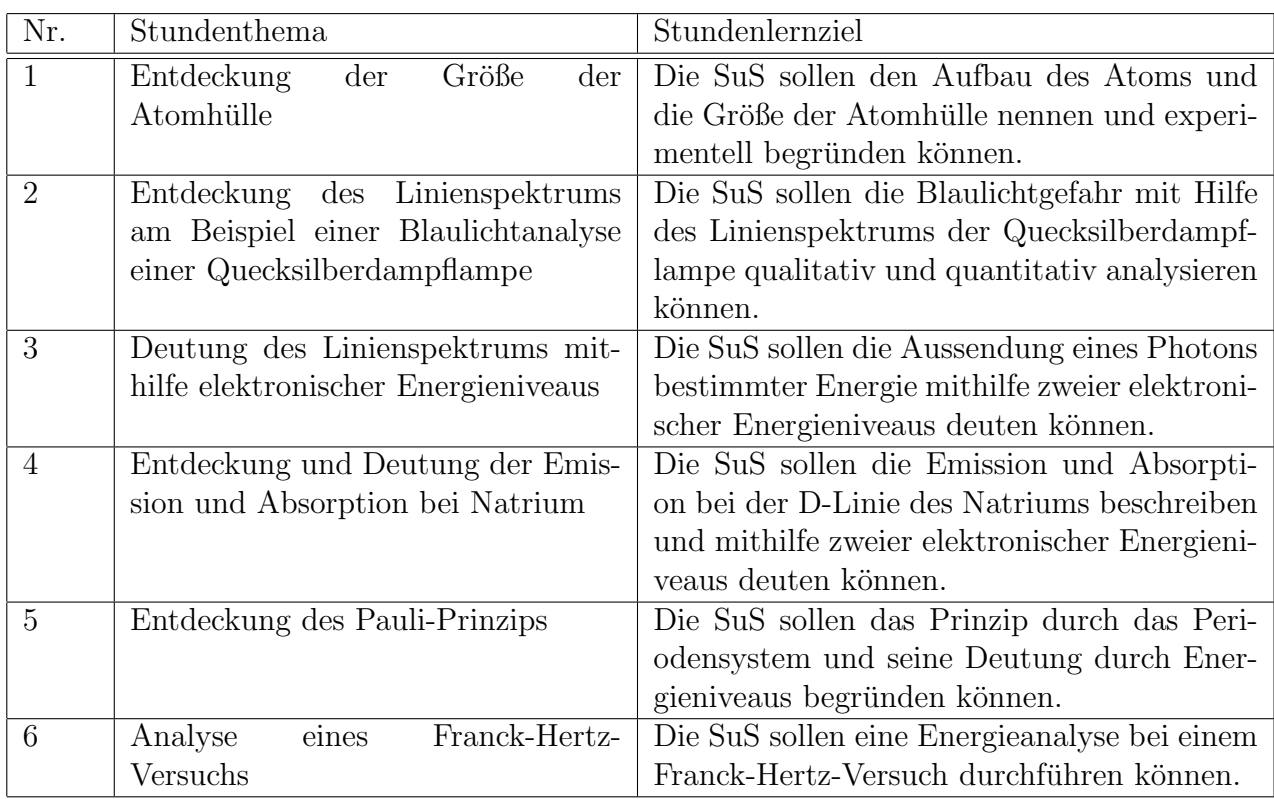

Tabelle 2: Mögliche Stundenabfolge zur Unterrichtssequenz Energieniveaus der Atomhülle.

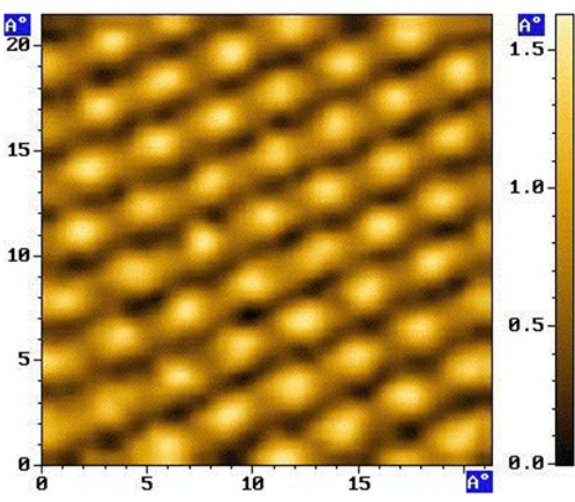

Größe von Atomen

Angstrom resolution graphite Mit einem Atomkraftmikroskop wurde das "Höhenprofil" einer Graphitoberfläche gemessen. Bestimmen Sie daraus grob den Durchmesser eines Kohlenstoffatoms!

Abbildung 3: Arbeitsblatt zur Bestimmung der Atomgröße.

#### Dr. Hans-Otto Carmesin

# **Kurzentwurf für eine Physikstunde**

Athenaeum 12 eN

**Thema der Unterrichtssequenz: Energieniveaus**

Entdeckung der Größe der Atomhülle

### **Entdeckung des Linienspektrums am Beispiel einer Blaulichtanalyse einer Quecksilberdampflampe**

**Didaktik:** Stundenlernziel: Die SuS sollen die Blaulichtgefahr mit Hilfe des Linienspektrums der Quecksilberdampflampe qualitativ und quantitativ analysieren können.

Leitfrage: s. TA

- Bedeutsamkeit für SuS: Sicherheit der Augen
- Zieltransparenz für SuS: Messung des Blaulichtanteils
- Didaktische Reduktion: Fallbeispiel, diskrete Spektrallinien
- Akzentuierung: Entdeckung der Spektrallinien, Bestimmung von  $\lambda$  und Intensität

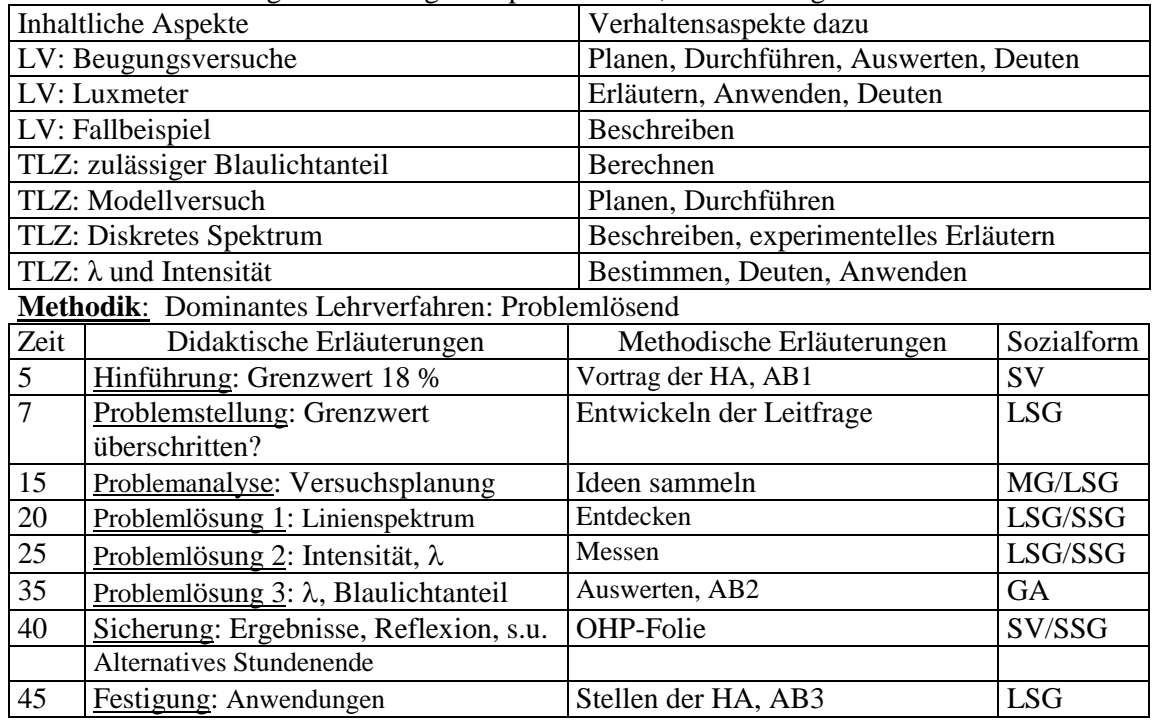

# **Geplanter TA, teils als Folie der SuS**

Blaulicht: 400 nm  $< \lambda < 480$  nm Zulässiger Blaulichtanteil: 3,6W/20W = 18 %

#### Erreicht seine Beleuchtung den Grenzwert?

Ideen:

Wellenlängen bestimmen  $\rightarrow$  Gitter Intensität bestimmen  $\rightarrow$  Luxmeter  $\rightarrow$  Prozentsatz an Blaulicht bestimmen

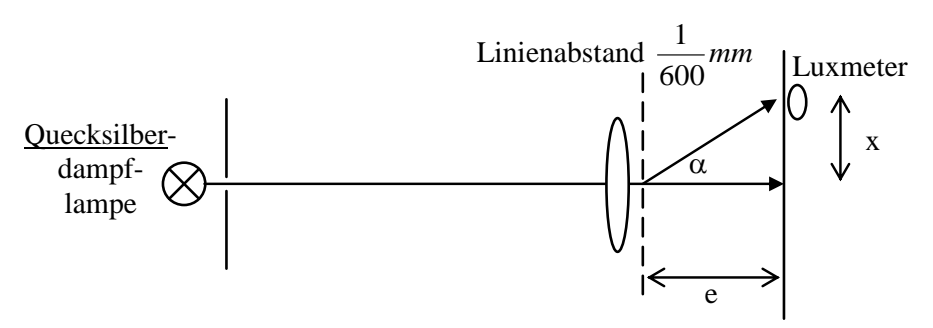

Beobachtung:

Das Spektrum des Quecksilberatoms besteht aus Linien, sogenannten Spektrallinien: Violett Blau/Violett2 Grün Orange  $e = 270$  mm  $x = 74$  mm

24,7 Lux

Ergebnis: Der Grenzwert wird überschritten.

Vereinfachungen der Realität im Laborversuch:

Eine Energiesparlampe ist mehr als eine Quecksilberdampflampe. Das Luxmeter misst nur ungefähr die Intensität des Grenzwertes, weil es an die Empfindlichkeit des Auges angepasst ist.

 $\lambda = g \cdot \sin\alpha = g \cdot \sin[\tan(x/e)]$  $\lambda_{\text{violet}} = 404 \text{ nm}$  $\lambda_{\text{blau}} = 439$  nm  $\lambda_{\text{grün}} = 551 \text{ nm}$  $\lambda_{\text{orange}}$  > 551 nm

Blaulicht:  $0.9 + 3.9 = 4.8$ Gesamtlicht:  $4.8 + 5 + 6.5 = 16.3$  $P\% = 4,8/16,3 = 29,4%$ 

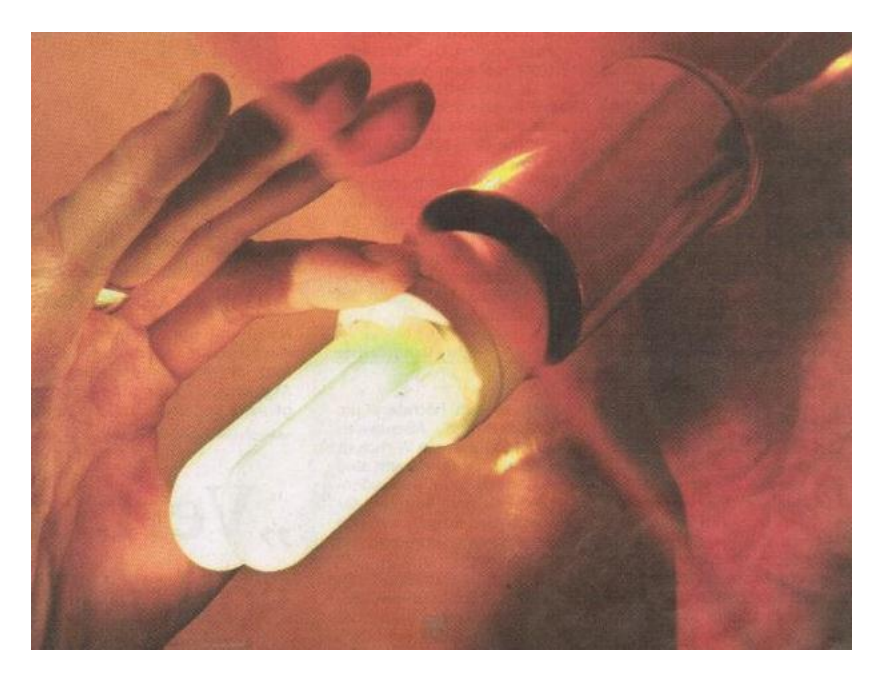

# **Gefahrenquelle Sparlampe?**

# Mediziner warnen vor Gesundheitsrisiken - Hersteller weisen Kritik zurück

Der Mediziner und Licht-Experte Alexander Wunsch warnte in der "Neuen Osnabrücker Zeitung" vor "erheblichen Gesundheitsrisiken" der Energiesparlampen. Grund sei die spezielle Strahlung.

*Stader Tageblatt 26.8.2009.*

# Blaulicht kann die Netzhaut schädigen

Herr Mustermanns Beleuchtung: Eine Energiesparlampe mit der Lichtleistung 20 W und dem Radius 3 cm beleuchtet seine Netzhaut täglich 3 Stunden.

Grenzwert<sup>1</sup>: Diese Lampe darf maximal 3,6 W an Blaulicht mit 400 nm <  $\lambda$  < 480 nm aussenden.

Aufgaben:

- 1) Charakterisieren Sie das für die Netzhaut gefährliche Blaulicht!
- 2) Bestimmen Sie für diese Beleuchtung den zulässigen Blaulichtanteil in Prozent!

-

 $1$  Den von der Berufsgenossenschaft angegebenen Grenzwert habe ich auf Herrn Mustermanns Beleuchtung angewendet. Siehe BGI 5006, Expositionsgrenzwerte für künstliche optische Strahlung, Berufsgenossenschaft der Feinmechanik und Elektrotechnik, Oktober 2004.

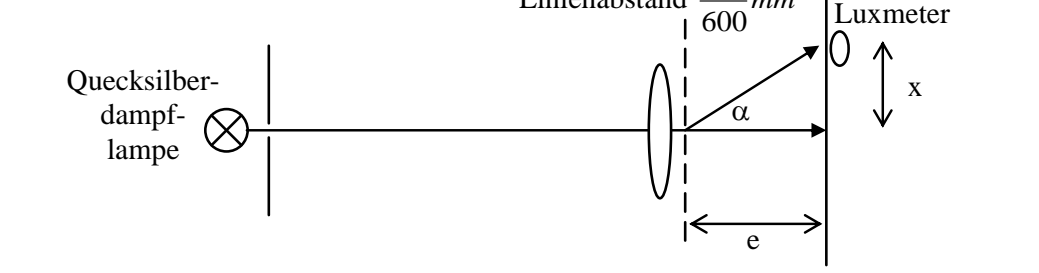

Linienabstand

*mm*

1

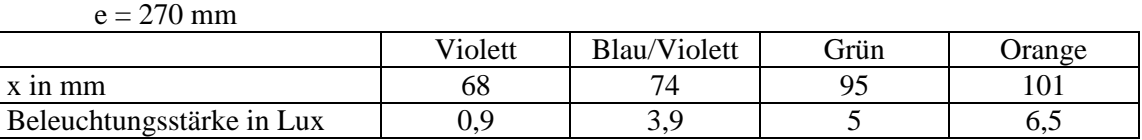

Bestimmen Sie den tatsächlichen Prozentsatz an Blaulicht!

Bewerten Sie das Ergebnis in Bezug auf den für Herrn Mustermanns Beleuchtung zulässigen Prozentsatz an Blaulicht!

Aufgabenblatt 3, PH 13 eA, Dr. Carmesin 2010

1) Herr Mustermann baut seine Lampe mit Radius 3 cm in einen kugelförmigen Lampenschirm mit Radius 9 cm, auf den sich das Licht gleichmäßig verteilt. Bestimmen Sie den Faktor, um den die Intensität auf der Oberfläche des Lampenschirms geringer ist als auf der Oberfläche der Lampe mit Radius 3 cm!

2) Berechnen Sie die Energien der Photonen, welche die Quecksilberatome der Quecksilberdampflampe aussenden!

#### Dr. Hans-Otto Carmesin 2010

# **Kurzentwurf für eine Physikstunde**

Athenaeum 12 eN

### **Thema der Unterrichtssequenz: Energieniveaus**

Entdeckung der Größe der Atomhülle

Entdeckung des Linienspektrums am Beispiel einer Blaulichtanalyse einer

Quecksilberdampflampe

# **Deutung des Linienspektrums mithilfe elektronischer Energieniveaus**

**Didaktik:** Stundenlernziel: Die SuS sollen die Aussendung eines Photons bestimmter Energie mithilfe zweier elektronischer Energieniveaus deuten können.

Leitfrage: s. TA

- Bedeutsamkeit für SuS: Grundverständnis des Atomaufbaus
- Zieltransparenz für SuS: Deutung, Modell gesucht
- Didaktische Reduktion: Diskretes Spektrum
- Akzentuierung: Analogie zum Energiestufenmodell

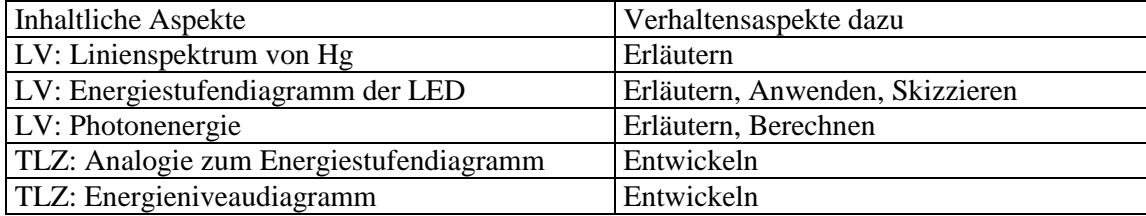

#### **Methodik**: Dominantes Lehrverfahren: Problemlösend

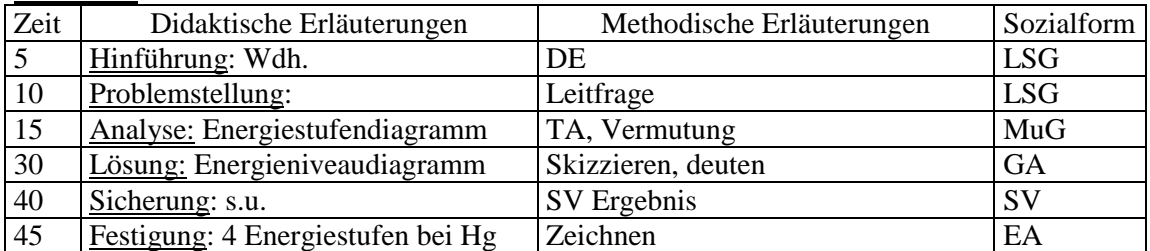

Geplanter TA

# Wie erzeugt das Atom ein Photon?

Ideen: Ist es ähnlich wie beim Energiestufenmodell der LED?

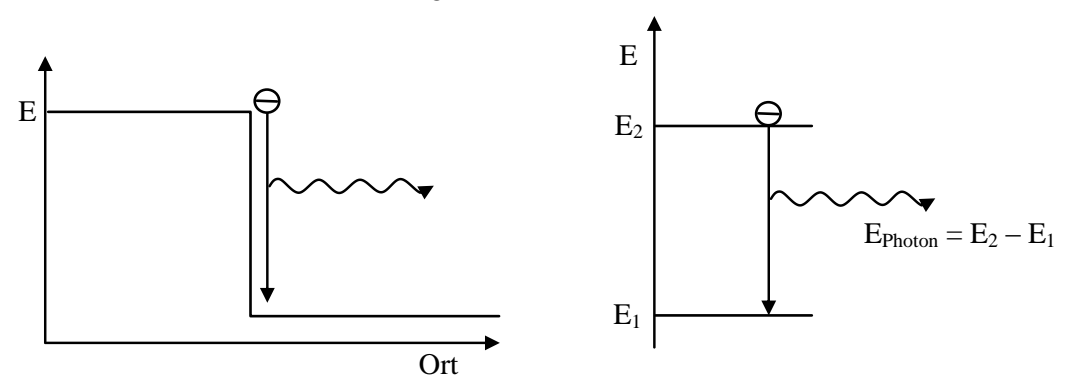

Deutung: Ein Elektron gibt seine Energie an ein Photon ab.

Neue Fragen: Wie entstehen atomare Energieniveaus?

# <span id="page-10-0"></span>4 Potenzialtopfmodelle

Das Curriculum [Beime u. a.](#page-31-2) [\(2012\)](#page-31-2); Brüning u. a. [\(2010\)](#page-31-3); [Frenzel](#page-32-3) [\(2017\)](#page-32-3); [Gehmann](#page-32-4) [\(2015\)](#page-32-4) stellt Potenzialtopfmodelle in den Mittelpunkt der Deutung atomarer Energieniveaus. Das legt eine separate Unterrichtssequenz hierzu nahe. Die SuS fragen nach einer solchen Deutung immer wieder in der Stunde zu Energieniveaus. Das einfachste, also das eindimensionale, Po-tenzialtopfmodell bildet den Einstieg [Beime u. a.](#page-31-2)  $(2012)$ ; Brüning u. a.  $(2010)$ ; [Frenzel](#page-32-3)  $(2017)$ ; [Gehmann](#page-32-4) [\(2015\)](#page-32-4). Dieses kann am realen Farbstoff entwickelt werden. Zu dieser grundlegenden Thematik schlage ich eine Stunde vor. Die eindimensionale Wellenfunktion wird am Beispiel des Kastenpotenzials auf drei Dimensionen erweitert. Dabei können die SuS das s-Orbital sowie das p-Orbital für den Kasten entdecken. Diese entsprechen qualitativ dem s- und dem p-Orbital des Wasserstoffatoms. Zu dieser fundamentalen Stunde mache ich einen konkreten Vorschlag. Zur Festigung und zum Transfer folgt eine Stunde zu atomaren Orbitalen und dem Periodensystem.

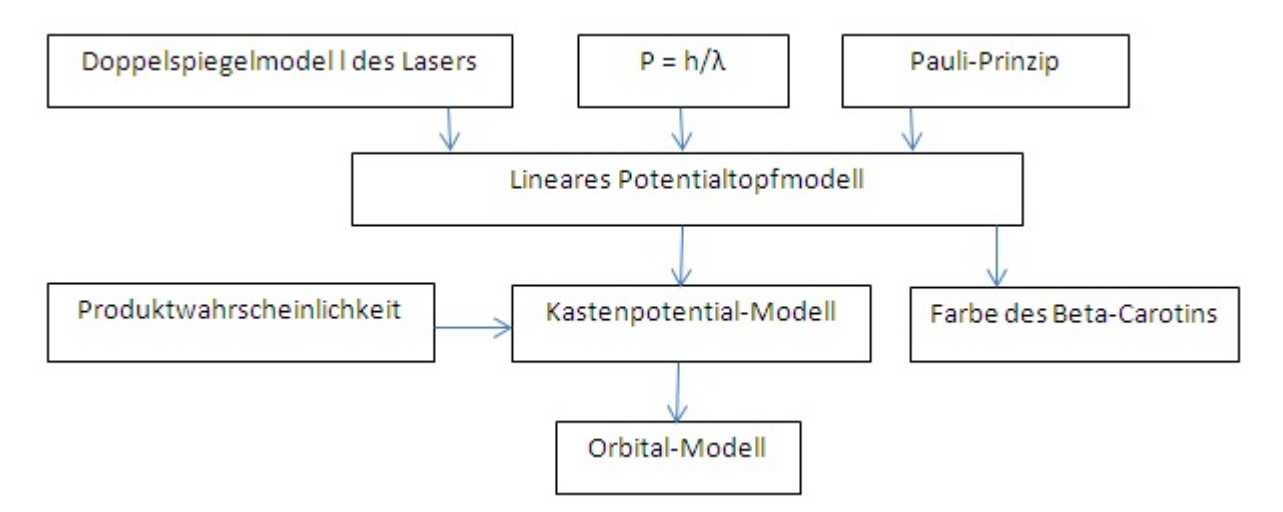

Abbildung 4: Lernstruktur zu den Potentialtopfmodellen.

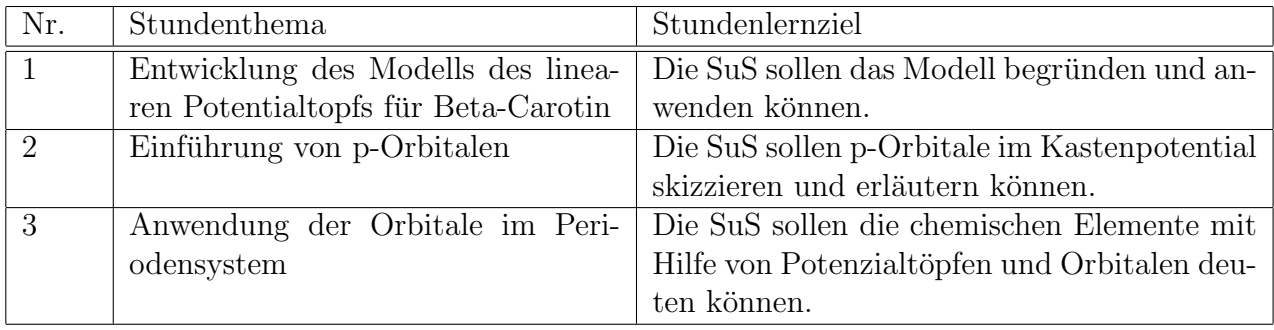

Tabelle 3: Mögliche Stundenabfolge zur Unterrichtssequenz Potenzialtopfmodelle.

# **Kurzentwurf für eine Physikstunde**

**Thema der Unterrichtssequenz: Potenzialtopfmodelle**

**Entwicklung des Modells des linearen Potentialtopfs für -Carotin** 

**Didaktik**: Stundenlernziel: Die SuS können das Modell begründen und anwenden. Leitfrage: s. TA

- Bedeutsamkeit für SuS: Grundverständnis des Materieaufbaus
- Zieltransparenz für SuS: Messung und Berechnung der Wellenlänge
- Didaktische Reduktion: streckenförmiges Molekül
- Akzentuierung: Analogie zum Laser

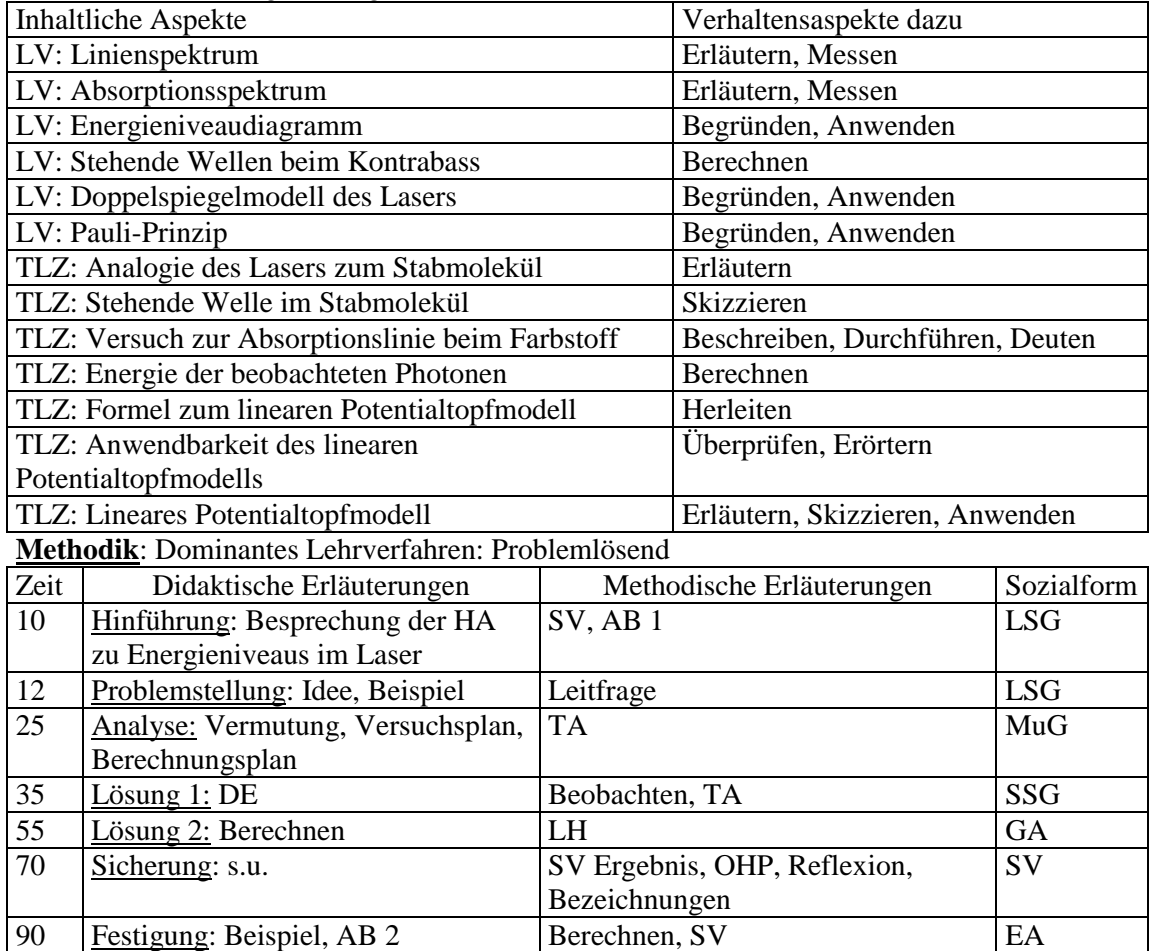

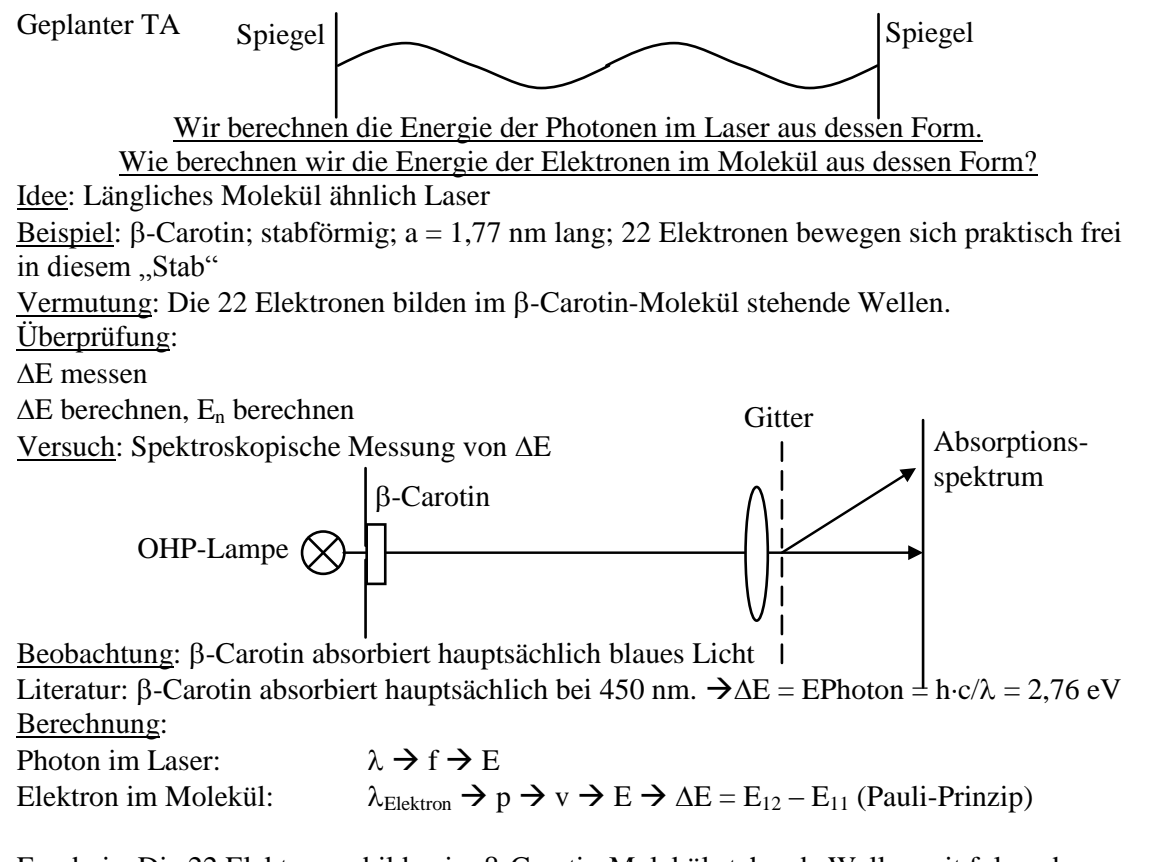

Ergebnis: Die 22 Elektronen bilden im  $\beta$ -Carotin-Molekül stehende Wellen mit folgenden

Energieniveaus:  $E_n$ 

$$
n_1 = n^2 \cdot \frac{h^2}{8m \cdot a^2} = n^2 \cdot 0,12 \text{ eV}
$$

Mögliche Ursachen für breiten absorbierten Wellenlängenbereich:

Molekül ist nicht genau stabförmig, ...

Bezeichnung: Beim linearen Potenzialtopfmodell modellieren wir das Elektron idealisierend als in einer Strecke frei beweglich.

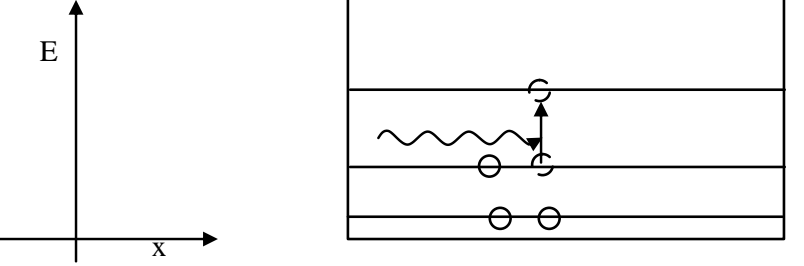

Geplante Schülerfolie

Stehende Welle:  $\lambda = 2a/n$  mit n = 1, 2, 3, ...  $\rightarrow$  p = h/ $\lambda$   $\rightarrow$  v = p/m  $\Rightarrow$  E = 0,5 m · v<sup>2</sup> =  $n^2 \cdot \frac{n}{8m a^2}$ 2  $h^2$ 8*m a*  $n^2 \cdot \frac{h}{a}$ .  $\frac{n}{\sqrt{2}} = n^2 \cdot 0.12 \text{ eV}$  $\rightarrow \Delta E = E_{12} - E_{11} = 2,76$  eV

In einem Halbleiterlaser stehen sich zwei parallele Spiegel im Abstand 3200 nm gegenüber. Dazwischen bildet die Wellenfunktion die stehende Welle der 3. Oberschwingung.

- a) Bestimmen Sie die Wellenlänge des Laserlichts.
- b) Bestimmen Sie die Energie der emittierten Photonen.

Aufgabenblatt, PH 12 eA, Dr. Carmesin 2010

- 1) Ein Cyanin-Farbstoff absorbiert optimal Licht der Wellenlänge  $\lambda = 536$  nm. Das Molekül ist stabförmig und  $a = 1,21$  nm lang. 8 Elektronen bewegen sich frei in diesem "Stab".
- a) Berechnen Sie die Energieniveaus nach dem linearen Potentialtopfmodell.
- b) Berechnen Sie die Photonenenergie und deuten Sie diese.
- c) Zeichnen Sie das lineare Potentialtopfmodell im Grundzustand.
- d) Zeichnen Sie das lineare Potentialtopfmodell für den Moment der Absorption.
- e) Begründen Sie, warum das lineare Potentialtopfmodell hier relativ gut funktioniert.
- 2) Die Quecksilberdampflampe emittiert Licht mit den Wellenlängen 404 nm, 436 nm, 546nm und 579 nm. Entscheiden Sie, ob diese Strahlung besser durch das lineare Potentialtopfmodell oder durch Energieniveaus erklärt werden kann.
- 3) Vergleichen Sie das lineare Potentialtopfmodell für den Laser mit dem für das Elektron.

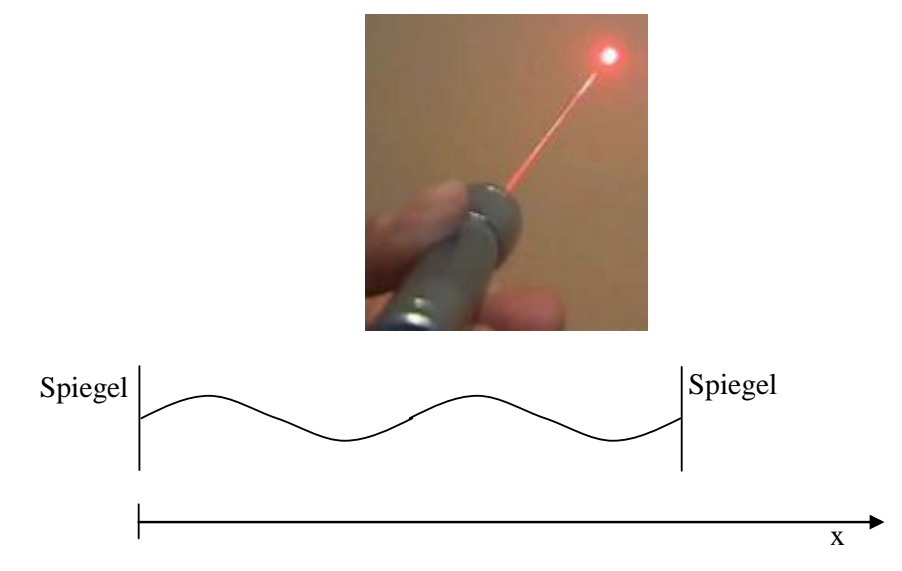

# **Kurzentwurf für eine Physikstunde**

**Thema der Unterrichtssequenz: Potenzialtopfmodelle**

Entwicklung des Modells des linearen Potentialtopfs für B-Carotin

### **Einführung von p-Orbitalen**

**Didaktik**: Stundenlernziel: Die SuS können p-Orbitale im Kastenpotential skizzieren und erläutern.

Leitfrage: s. TA

- Bedeutsamkeit für SuS: Grundlage des Materieaufbaus
- Zieltransparenz für SuS: Wellenfunktion im Raum
- Didaktische Reduktion: Kastenpotenzial
- Akzentuierung: p-Wellenfunktion

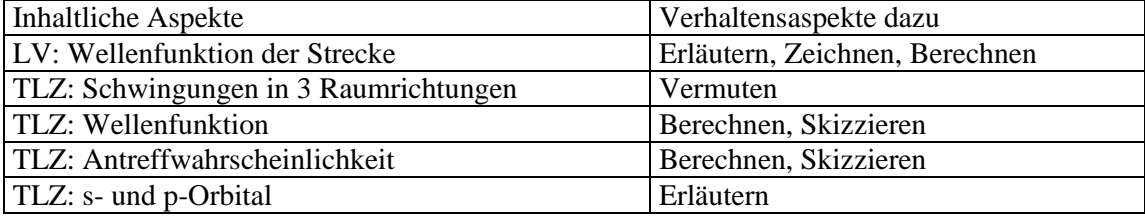

**Methodik**: Dominantes Lehrverfahren: Entdeckenlassend

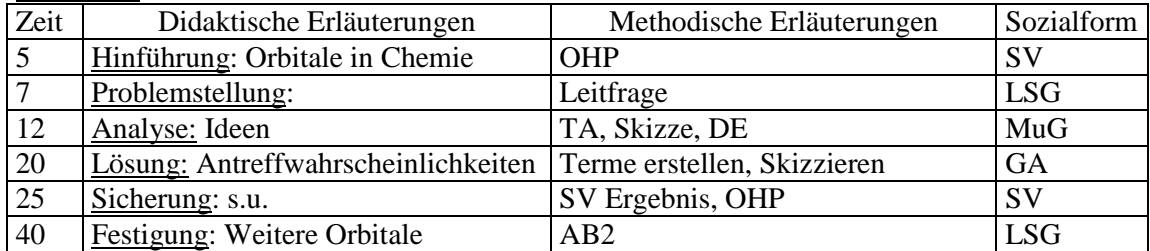

Geplanter TA

Welche Wellenfunktionen kommen im Kasten vor? Kantenlänge: a

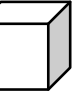

Ideen:

- In jede der 3 Raumrichtungen entsteht eine Grundschwingung oder Oberschwingung.
- Die Wellenfunktion  $\psi(x,y,z)$  ist das Produkt der Wellenfunktionen der Koordinaten,  $\psi(x,y,z) = \psi(x) \cdot \psi(y) \cdot \psi(z)$ . Denn das entspricht der Produktwahrscheinlichkeit.
- Grundzustand: 3 Grundschwingungen

- Erster angeregter Zustand : 2 Grundschwingungen + erste Oberschwingung

Grundschwingung:  $\psi_1(x) = \sin[\pi \cdot x/a]$ 

Erste Oberschwingung:  $\psi_2(x) = \sin[2\pi \cdot x/a]$ 

Ergebnisse:

- Im Kastenpotential treten im Grundzustand je eine Grundschwingung in x-, y- und z-Richtung auf. Es folgt eine Antreffwahrscheinlichkeitsverteilung bestehend aus einem zentralen Maximum.
- Im ersten angeregten Energieniveau treten zwei Grundschwingungen und eine erste Oberschwingung auf. Es folgt eine hantelförmige Antreffwahrscheinlichkeitsverteilung.

Bezeichnungen: Diese berechneten räumlichen Verteilungen heißen Orbitale.

Das Orbital bestehend aus einem zentralen Maximum nennt man s-Orbital.

Das hantelförmige Orbital nennt man p-Orbital.

# **Grundzustand**

 $\psi_1(x) = \sin[\pi \cdot x/a]$  $\psi_1(y) = \sin[\pi \cdot y/a]$  $\psi_1(z) = \sin[\pi \cdot z/a]$  $\psi(x,y,z) = \psi_1(x) \cdot \psi_1(y) \cdot \psi_1(z)$ 

Antreffwahrscheinlichkeit:  $P(x) \sim \sin^2 [\pi \cdot x/a]$ ;  $P(y) \sim \sin^2 [\pi \cdot y/a]$ ;  $P(z) \sim \sin^2 [\pi \cdot z/a]$  $P(x,y,z) = \sim \sin^2 [\pi \cdot x/a] \cdot \sin^2 [\pi \cdot y/a] \cdot \sin^2 [\pi \cdot z/a]$ 

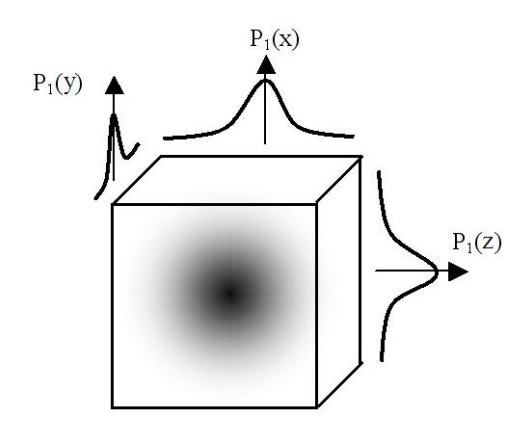

# **Erster angeregter Zustand**

 $P(x,y,z) = \frac{\sin^2[2\pi \cdot x/a] \cdot \sin^2[\pi \cdot y/a] \cdot \sin^2[\pi \cdot z/a]}{1}$ 

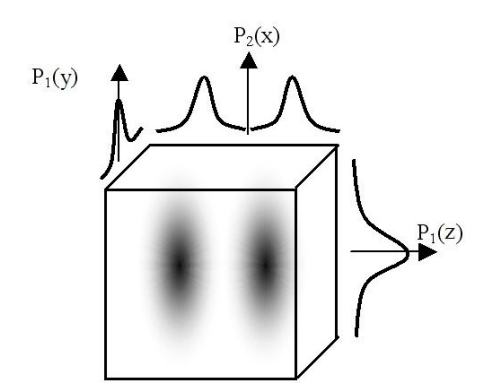

# <span id="page-16-0"></span>5 Berechnung atomarer Energieniveaus

Bisher wurden molekulare Energieniveaus berechnet und Orbitale qualitativ bestimmt. Das Curriculum [Beime u. a.](#page-31-2)  $(2012)$ ; Brüning u. a.  $(2010)$ ; [Frenzel](#page-32-3)  $(2017)$ ; [Gehmann](#page-32-4)  $(2015)$  sieht auch Berechnungen mit atomaren Energieniveaus vor: Die charakteristische Röntgenstrahlung wird mit Hilfe einer atomaren Energieformel berechnet. Die Balmerformel beschreibt Ubergänge im Wasserstoffatom. Diese lassen sich aus den atomaren Energien berechnen. Beide Berechnungen können gemäß dem Curriculum auch unbegründet vorgegeben werden. Ausgehend vom Potenzialtopfmodell können die SuS diese Formeln selbstständig herleiten. Hier stelle ich diesen Zugang dar. Hierzu führe ich zunächst das Energieniveauschema ein, dazu schlage ich eine konkrete Stunde vor. Es folgt die Berechnung der Energieniveaus im Wasserstoff. Zu dieser zentralen Stunde der Sequenz mache ich einen konkreten Vorschlag. Zur Abschätzung der Energie der Wellenfunktion gehe ich vom Coulomb-Potenzial und der Gleichheit von Zentripetal- und Coulomb-Kraft aus. Zur didaktischen Reduktion der Geometrie der Wellenfunktion gehe ich von stehenden Wellen auf einem Kreisumfang aus. Die charakteristische Röntgenstrahlung kann gut mit einem Applet behandelt werden, da viele Schulen kein Röntgengerät haben.

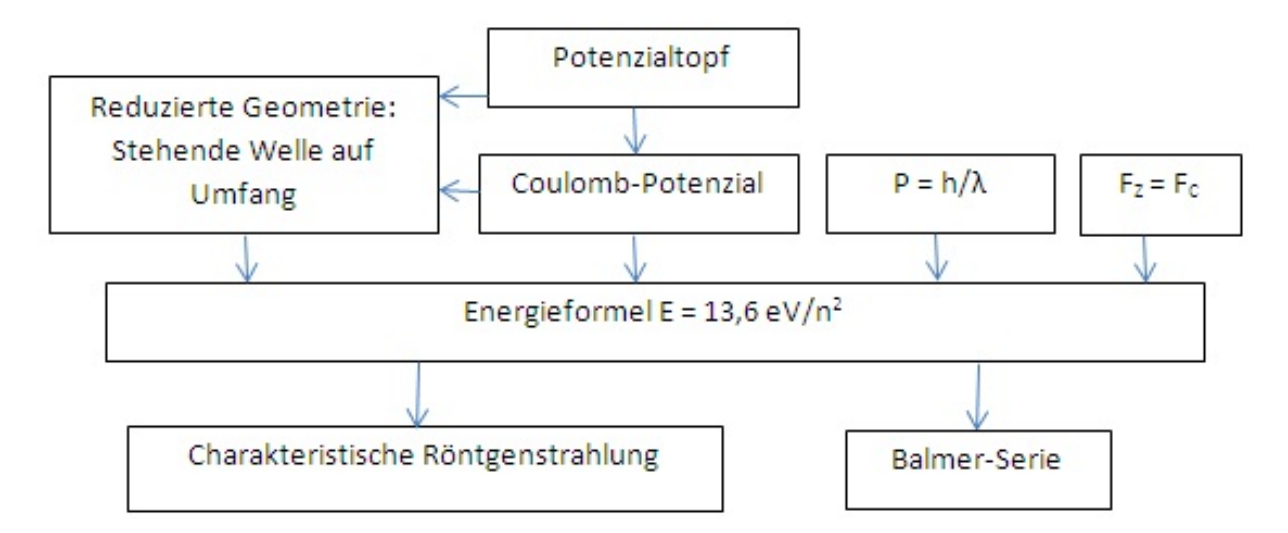

Abbildung 5: Lernstruktur zur Berechnung atomarer Energien.

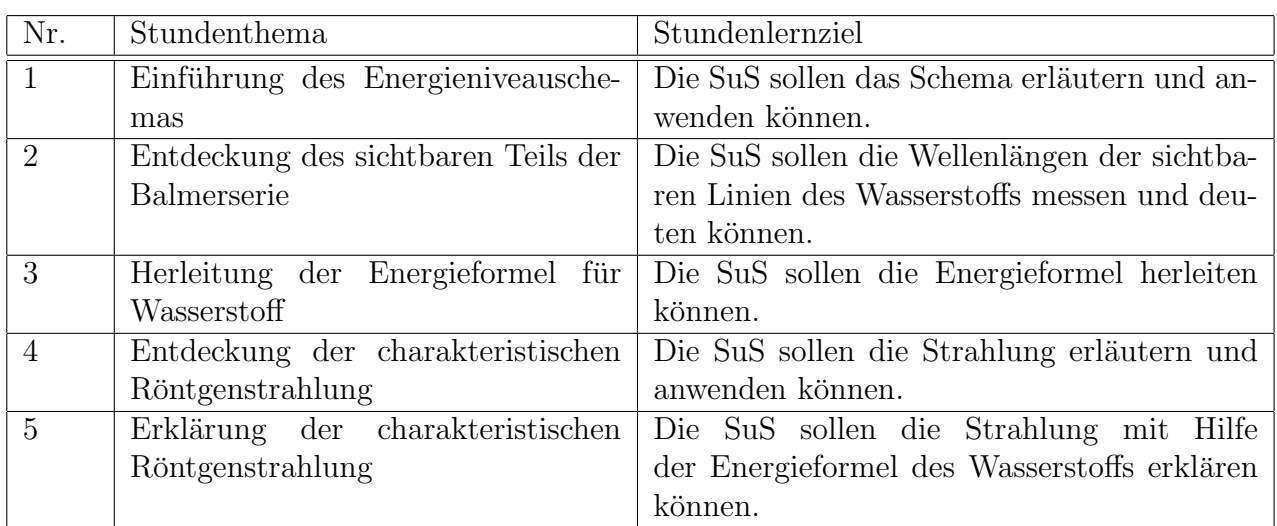

Tabelle 4: Mögliche Stundenabfolge zur Unterrichtssequenz Berechnung atomarer Energieniveaus.

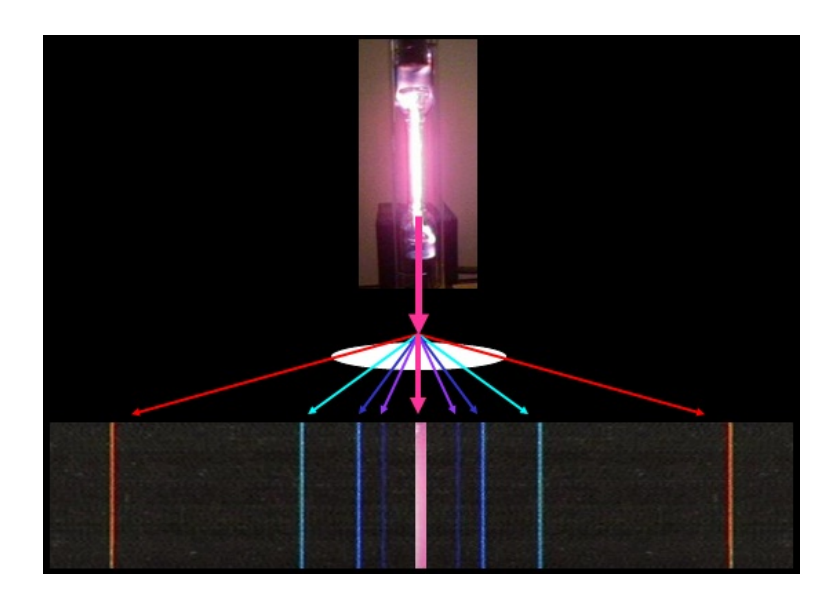

Abbildung 6: Beobachtung der Balmerserie mit der Wasserstofflampe. Schematische Darstellung.

# **Kurzentwurf für eine Physikstunde**

### **Thema der Unterrichtssequenz: Berechnung atomarer Energieniveaus**

Einführung des Energieniveauschemas

**Didaktik**: Stundenlernziel: Die SuS können das Schema erläutern und anwenden.

Leitfrage: s. TA

- Bedeutsamkeit für SuS: Übersicht zu vielfältige atomaren Energiestrukturen
- Zieltransparenz für SuS: Diagramm
- Didaktische Reduktion: Hauptquantenzahl
- Akzentuierung: Zwei Schemata im Vergleich

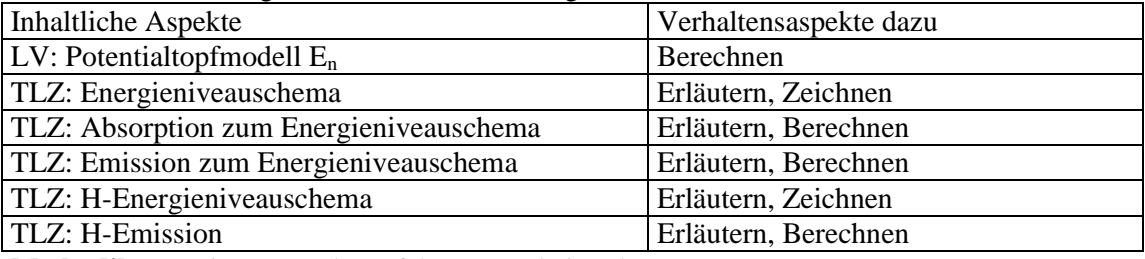

**Methodik**: Dominantes Lehrverfahren: Erarbeitend

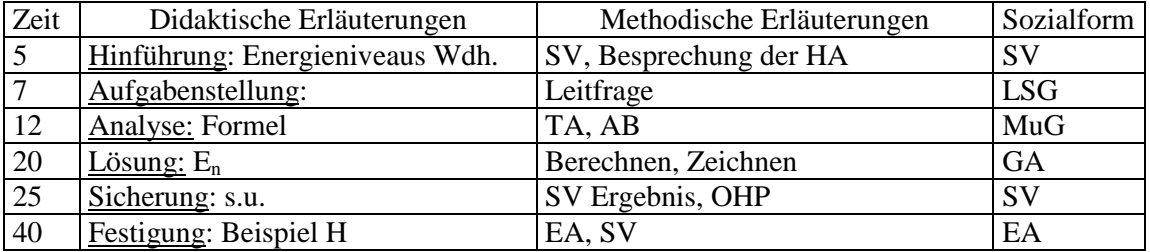

Geplanter TA

Wie stellen wir die Energieniveaus im Diagramm dar?

Idee: Übereinander, maßstabsgetreu, n von 1 bis 5 Beispiel: Cyaninfarbstoff

Zeichnung der SuS am OHP

Ergebnis: Die gesamten Energieniveaus können wir übersichtlich im Diagramm darstellen. Bezeichnung: Ein Diagramm, das die Energieniveaus eines Moleküls, Atoms oder Atomkerns darstellt, nennen wir Energieniveauschema.

Beispiel: Wasserstoff:  $E_n = 13,6 \text{ eV}/n^2$ 

Sichtbare Linien:  $E_n = ?$ ;  $\lambda_n = ?$ 

Zeichnung mit  $\lambda_n$  der SuS am OHP

# **Kurzentwurf für eine Physikstunde**

# **Thema der Unterrichtssequenz: Berechnung atomarer Energieniveaus**

Einführung des Energieniveauschemas

### **Entdeckung des sichtbaren Teils der Balmerserie**

**Didaktik**: Stundenlernziel: Die SuS können die Wellenlängen der sichtbaren Linien des

Wasserstoffs messen und deuten.

Leitfrage: s. TA

- Bedeutsamkeit für SuS: Spektraluntersuchung, H-Lampen
- Zieltransparenz für SuS: Spektraluntersuchung
- Didaktische Reduktion: Sichtbares Spektrum
- Akzentuierung: Spektraluntersuchung

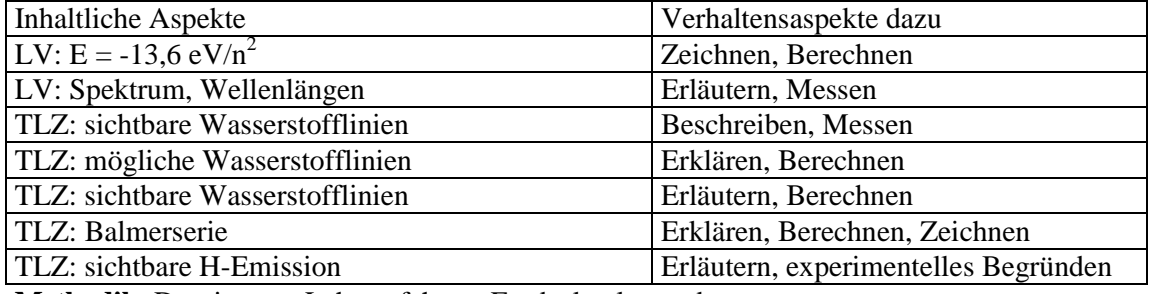

**Methodik**: Dominantes Lehrverfahren: Entdeckenlassend

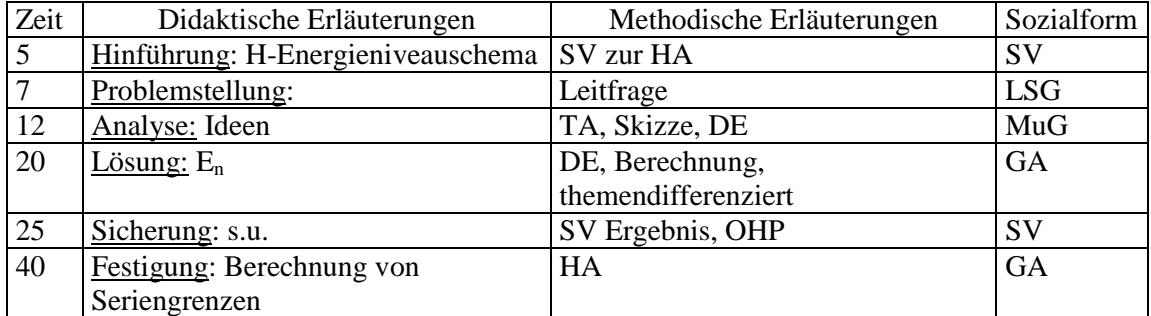

Geplanter TA

Welches sichtbare Licht sendet die Wasserstofflampe aus?

Idee: Mit E<sup>n</sup> berechnen, messen, Versuchsskizze

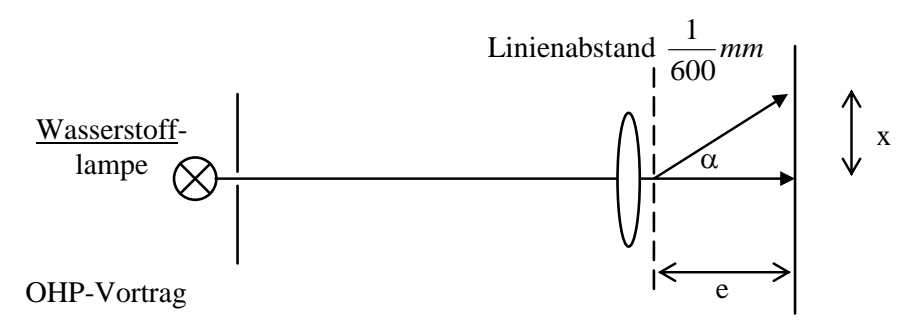

Ergebnis: Die sichtbaren Wasserstofflinien haben die Wellenlängen 411 nm, 435 nm, 487 nm und 658 nm.

Bezeichnung: Die Übergänge mit dem unteren Energieniveau E<sub>2</sub> bilden die Balmerserie. Deutung: Die vier niederenergetischsten Linien der Balmerserie bilden die sichtbare Strahlung des Wasserstoffatoms.

Statt Potentialtopf

r

Coulomb-Potential

# **Kurzentwurf für eine Physikstunde**

# **Thema der Unterrichtssequenz: Berechnung atomarer Energieniveaus**

Einführung des Energieniveauschemas

Entdeckung des sichtbaren Teils der Balmerserie

**Herleitung der Energieformel für Wasserstoff**

**Didaktik**: Stundenlernziel: Die SuS sollen die Energieformel herleiten können.

**Leitfrage: s. TA**

- Bedeutsamkeit für SuS: Quantitative Modellbildung
- Zieltransparenz für SuS: Herleitung der Energieformel aus Grundprinzipien
- Didaktische Reduktion: Geometrische Vereinfachung
- Akzentuierung: Ganzheitliche umfassende quantitative Modellbildung

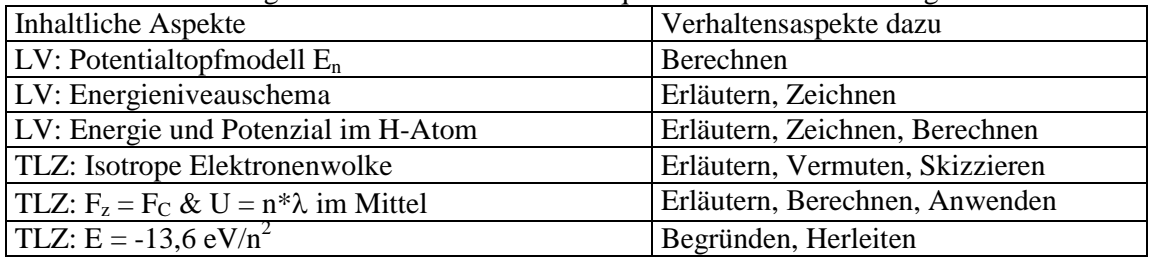

**Methodik**: Dominantes Lehrverfahren: Entdeckenlassend

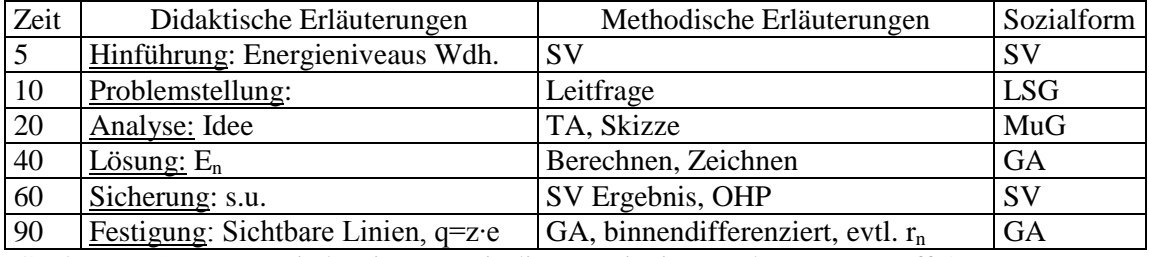

Geplanter TA: Wie bestimmen wir die Energieniveaus des Wasserstoffs?

<u>Ideen</u>: Potentialtopf wird zu E =  $e^{2}/(4\pi\epsilon_{0} \cdot r)$ , F<sub>z</sub> = F<sub>C</sub> =  $e^{2}/(4\pi\epsilon_{0} \cdot r^{2})$ 

Statt L =  $2r = n\lambda/2$  nun L =  $2\pi r = n\lambda$  (ähnlich Umfang) E

Ergebnis:  $E_n = -13.6 \text{ eV}/n^2$ 

Sichtbare Linien:  $E_{23} = -1,89$  eV;  $E_{24} = -2,55 \text{ eV}; E_{25} = -2,86 \text{ eV};$  $E_{26} = -3.02$  eV;  $\lambda_{23} = 657$  nm;  $\lambda_{24} = 487$  nm;  $\lambda_{25} = 434$  nm;  $\lambda_{26} = 411$  nm Drehsymmetrische Elektronenwolke

Ergebnisse: Wir können die Energie der beobachteten Linien aus den Kräften und der auf dem

Umfang stehenden Welle berechnen. Für die Kernladung q = z∙e ist: E<sub>n</sub> = -  $\frac{z}{8\varepsilon_0^2 h^2 n^2}$  $2^{4}$  $8\varepsilon_0^2 h^2 n$ *z e m* ε

# **Geplante OHP-Folie der SuS**

$$
\frac{1}{4\pi\varepsilon_0} \frac{e^2}{r^2} = \frac{mv^2}{r} \qquad \Rightarrow \qquad \frac{e^2}{4\pi\varepsilon_0} \frac{1}{r} = m v^2 \qquad \Rightarrow \qquad |E_{pot}| = 2 E_{kin}
$$
\n
$$
\Rightarrow \qquad E = E_{pot} + E_{kin} = -2 E_{kin} + E_{kin} = -E_{kin}
$$
\n
$$
2\pi r = n \lambda = n h/p = n h/(mv) \Rightarrow \text{Einstein} \Rightarrow \qquad \frac{e^2}{2\varepsilon_0} \frac{mv}{nh} = m v^2 \Rightarrow v = \frac{e^2}{2\varepsilon_0} \frac{1}{nh}
$$
\n
$$
\text{Einsetzen} \Rightarrow E_n = -0.5 \text{ m} v^2 = -\frac{e^4 m}{8\varepsilon_0^2 h^2} \quad * n^{-2} = -13.6 \text{ eV/n}^2
$$

Hans-Otto Carmesin 21

# **Kurzentwurf für eine Physikstunde**

#### **Thema der Unterrichtssequenz: Berechnung atomarer Energieniveaus**

Einführung des Energieniveauschemas

Entdeckung des sichtbaren Teils der Balmerserie

Herleitung der Energieformel für Wasserstoff

## **Entdeckung der charakteristischen Röntgenstrahlung**

**Didaktik**: Stundenlernziel: Die SuS sollen die Strahlung erläutern und anwenden können. **Leitfrage: s. TA**

- Bedeutsamkeit für SuS: Verbreitetes, robustes Analyseverfahren, atomare Dynamik
- Zieltransparenz für SuS: Entdeckung
- Didaktische Reduktion: Applet
- Akzentuierung: Erkenntnisgewinnung auch im All

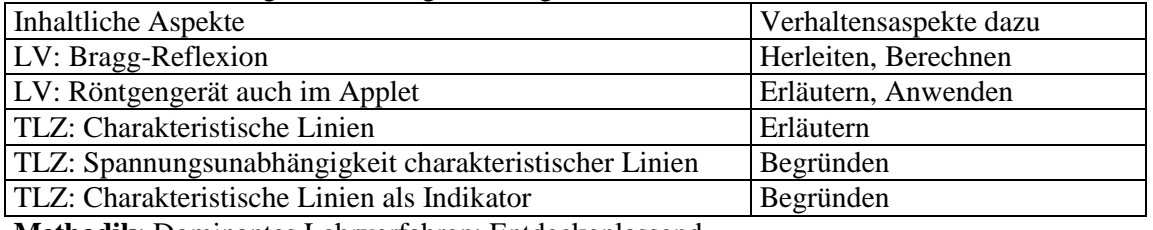

**Methodik**: Dominantes Lehrverfahren: Entdeckenlassend

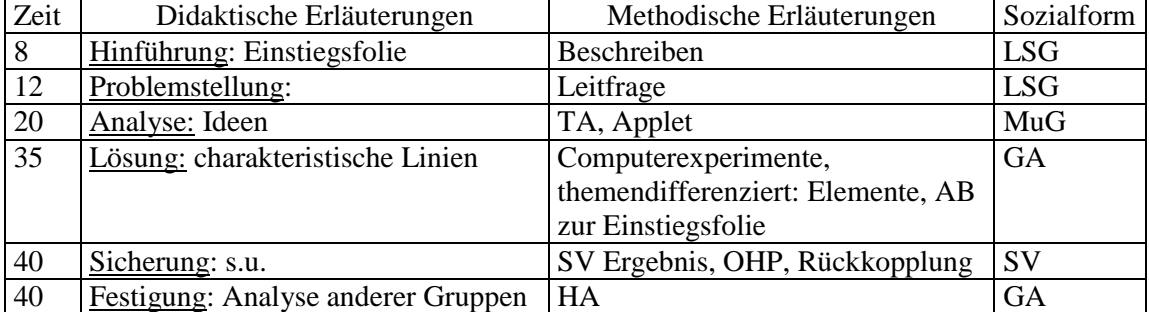

Geplanter TA

Wie können wir mit Röntgenstrahlung chemische Elemente bestimmen?

Vermutung: Jedes Element hat eine spezifische Röntgenstrahlung. √ Ideen: Versuche mit unterschiedlichem Anodenmaterial, Applet

Ergebnisse:

Jedes chemische Element hat bei bestimmten Wellenlängen Maxima der Emission von Röntgenstrahlung.

Die Wellenlänge dieser Maxima hängt nur vom Material, nicht von der Beschleunigungsspannung ab.

Anhand dieser Maxima können wir ein Element erkennen.

Die Wellenlängen der Maxima stimmen mit den von Pathfinder beobachteten überein.

Bei Kupfer gibt es zwei Linien:  $\lambda = 141$  pm und  $\lambda = 157$  pm

Bezeichnung: Diese materialspezifische Strahlung heißt charakteristische Röntgenstrahlung.

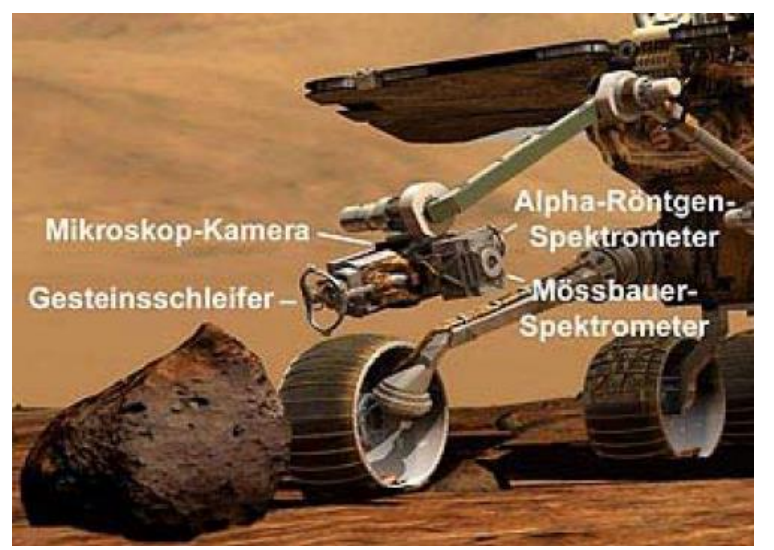

Mars Pathfinder: Bestimmung chemischer Elemente mit Röntgenstrahlung

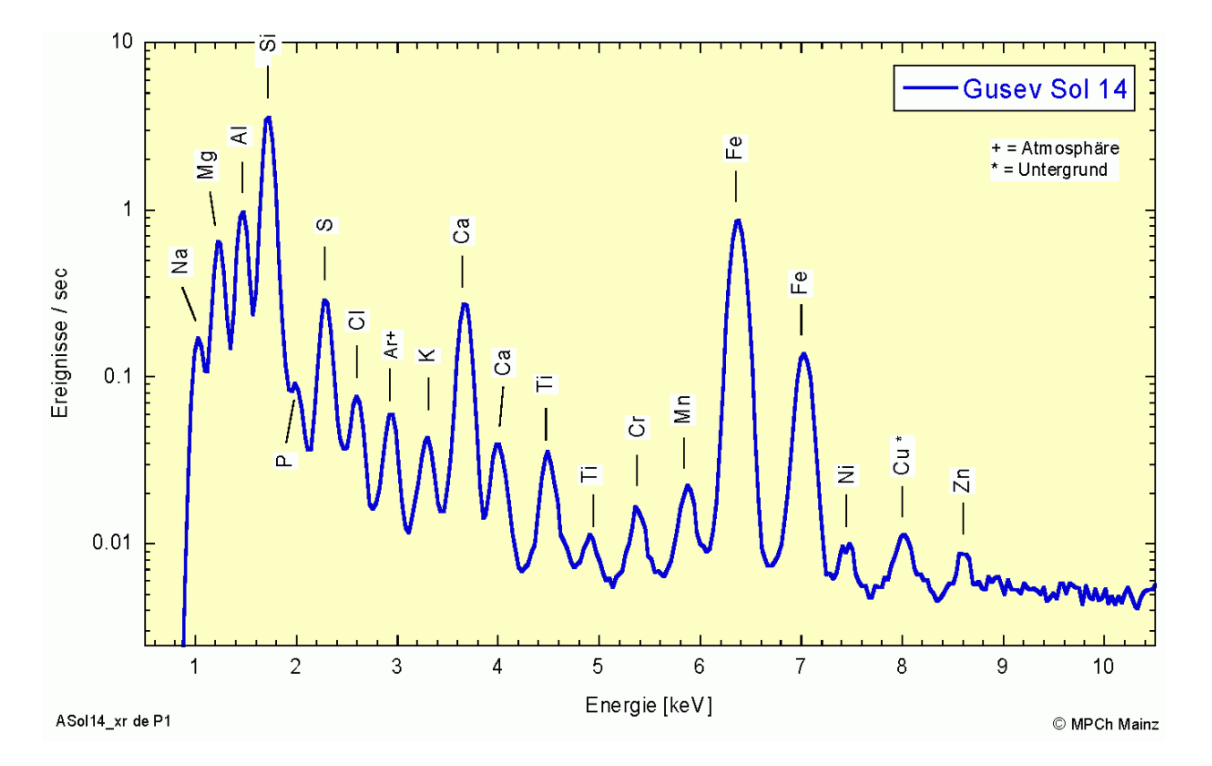

# Erklären Sie die Energie für Kupfer.

[MPI für Chemie (2005): Zwei Rover mit Instrumenten aus Mainz auf dem Mars. URL: http://www.apxs.mpich.de/mer-apxs-2005.pdf (Heruntergeladen 2010).]

# **Kurzentwurf für eine Physikstunde**

#### **Thema der Unterrichtssequenz: Berechnung atomarer Energieniveaus**

Einführung des Energieniveauschemas

Entdeckung des sichtbaren Teils der Balmerserie

Herleitung der Energieformel für Wasserstoff

Entdeckung der charakteristischen Röntgenstrahlung

### **Erklärung der charakteristischen Röntgenstrahlung**

**Didaktik**: Stundenlernziel: Die SuS sollen die Strahlung mit Hilfe der Energieformel des

Wasserstoffs erklären können.

# **Leitfrage: s. TA**

- Bedeutsamkeit für SuS: Atomare Dynamik
- Zieltransparenz für SuS: Berechnung
- Didaktische Reduktion: Abschirmung als Faktor
- Akzentuierung: Analogie zum Wasserstoff

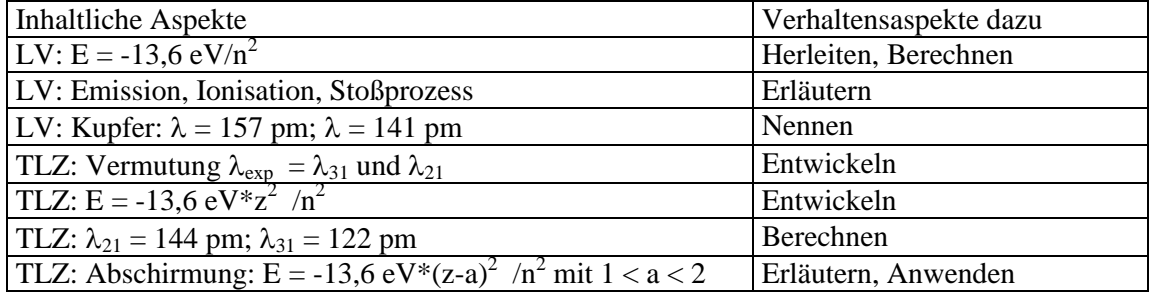

**Methodik**: Dominantes Lehrverfahren: Entdeckenlassend

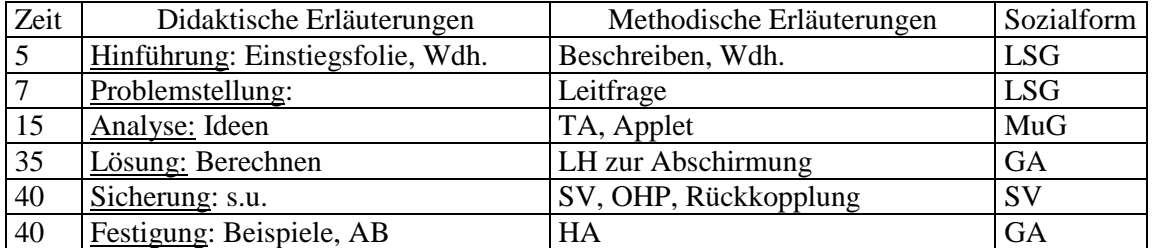

Geplanter TA, teils Schülerfolie

Wie kommt es zur charakteristischen Röntgenstrahlung bei Kupfer?

<u>Ideen</u>: E = -13,6eV/n<sup>2</sup> \*  $z^2$ ; z = 29;  $\lambda$  = 157 pm;  $\lambda$  = 141 pm;

Ein Elektron wird aus dem innersten Orbit geschlagen, dann wechselt ein Elektron aus dem zweiten oder dritten Orbit zum ersten und emittiert dabei ein Photon. **√**

Energie beim H-Atom:

Es kommt e<sup>4</sup> aus q<sup>2</sup> Q<sup>2</sup>. Das ist hier e<sup>2</sup> · (e·z)<sup>2</sup> :  $E_n = -\frac{e^m}{8\varepsilon_0^2 h^2} \cdot \frac{1}{n^2}$ 

Bei n = 1 und m = 2:  $\Delta E = -13.6 \text{ eV} \cdot z^2 \cdot 0.75$ ; Bei n = 1 und m = 3:  $\Delta E = -13.6 \text{ eV} \cdot z^2 \cdot 0.89;$   $\lambda = \text{hc}/\Delta E = 122 \text{ pm}$ 

Besser mit Abschirmung: m = 2:  $z \rightarrow z$ -1 m=3: mehr Elektronen dazwischen  $z \rightarrow z$ -2  $\Delta E = -13.6 \text{ eV} \cdot (z-1)^2 \cdot 0.75;$  $\lambda = hc/\Delta E = 155$  pm  $\Delta E = -13.6 \text{ eV} \cdot (\text{z-2})^2 \cdot (1-1/3^2)$   $\lambda = \text{hc}/\Delta E = 140 \text{ pm}$ Ergebnis: Die Energie der charakteristischen Röntgenstrahlung eines Elements mit der Kernladungszahl Z beträgt  $\Delta E = 13.6 \text{ eV} \cdot (\text{z-a})^2 \cdot (1/n^2 - 1/m^2)$  mit  $1 < a < 3$ .

 $n^2 h^2$   $n^2$  $4m$  1  $8\varepsilon_0^2 h^2$  *n*  $\frac{e^4m}{\varepsilon_0^2h^2}$ .

 $4m$  1  $8\varepsilon_0^2 h^2$  *n*  $\frac{e^4m}{\varepsilon_0^2h^2}\cdot\frac{1}{n^2}\cdot z^2$ 

 $\lambda = hc/\Delta E = 144$  pm

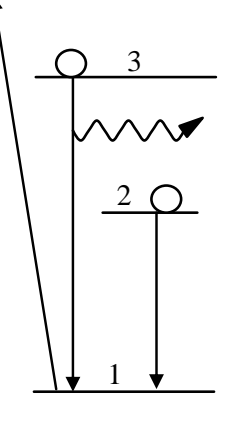

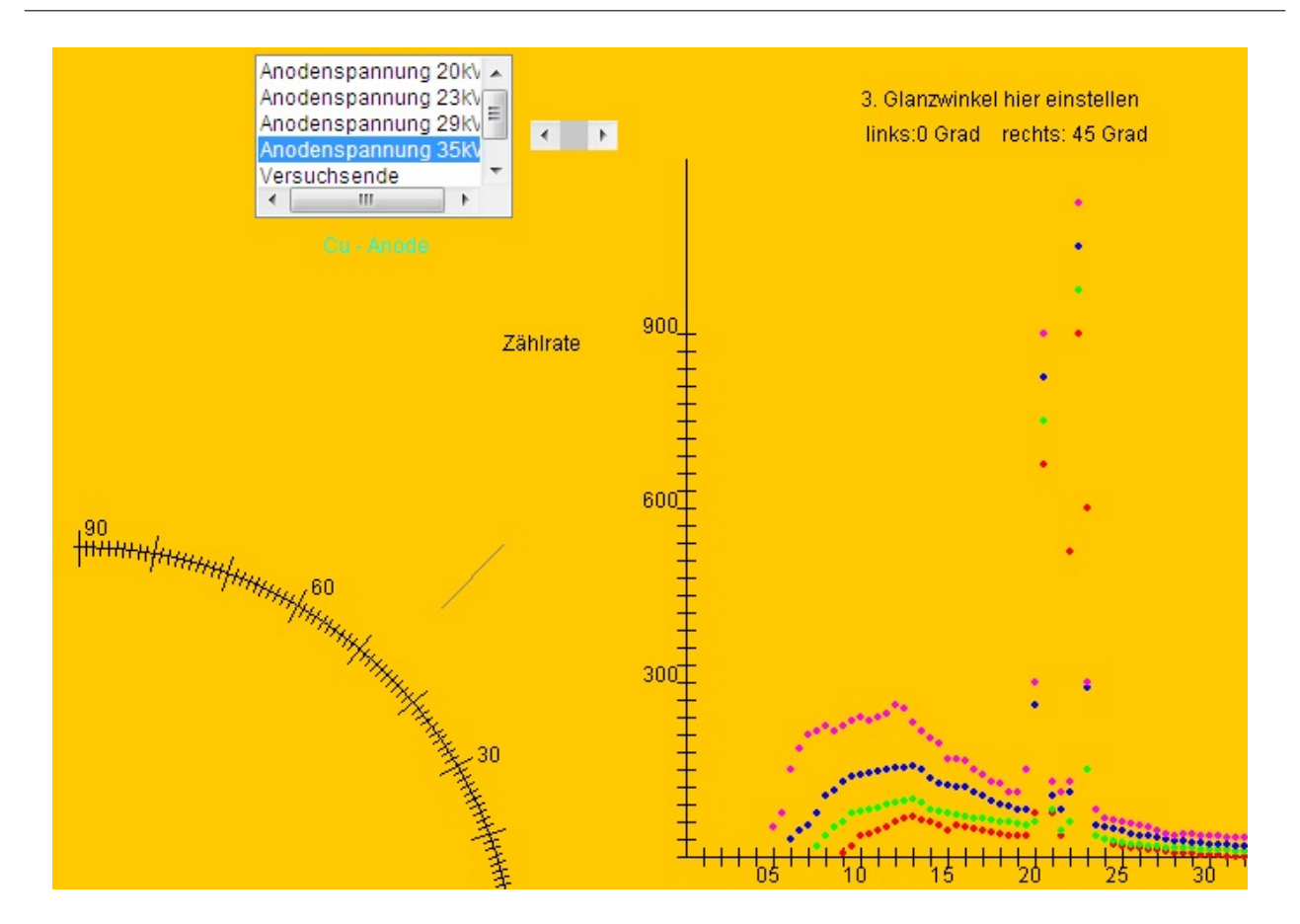

Abbildung 7: Charakteristische Röntgenstrahlung: Applet. Die charakteristischen Linien haben bei allen Anodenspannungen die gleiche Wellenlänge.

# <span id="page-24-0"></span>6 Kombination mehrerer Energieniveaus

Ein besonders ästhetisches Gebiet der UE ist die Lumineszenz. Hier können Sie die schönsten Farben erzeugen und deren Entstehung im Atom erklären. Auch legen Sie hier das Fundament für das Verständnis des Lasers. Auch das Curriculum [Beime u. a.](#page-31-2)  $(2012)$ ; Brüning u. a.  $(2010)$ ; [Frenzel](#page-32-3) [\(2017\)](#page-32-3); [Gehmann](#page-32-4) [\(2015\)](#page-32-4) lässt sich diesen bedeutsamen Leckerbissen natürlich nicht entgehen. Ich mache Vorschläge für die grundlegende Stunde zur Fluoreszenz und die besonders interessante Stunde zum Laser.

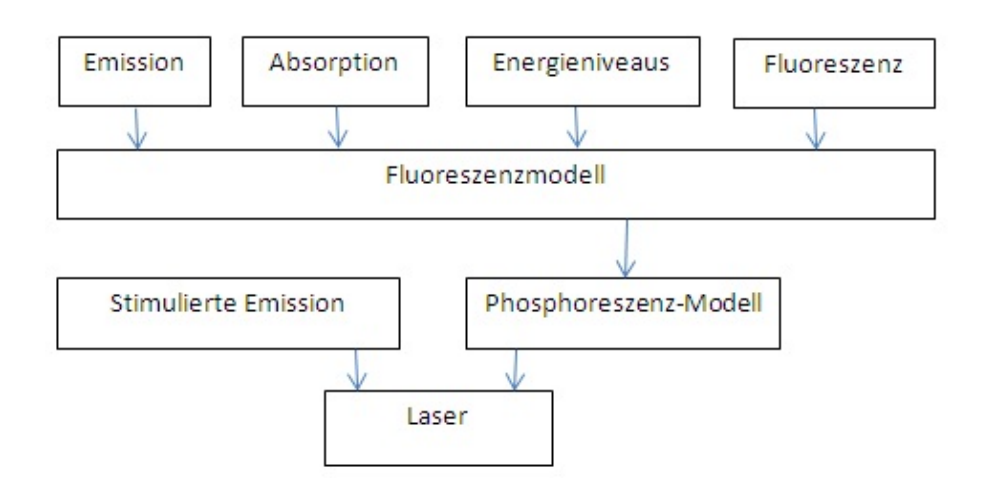

Abbildung 8: Lernstruktur zur Kombination mehrerer Energieniveaus.

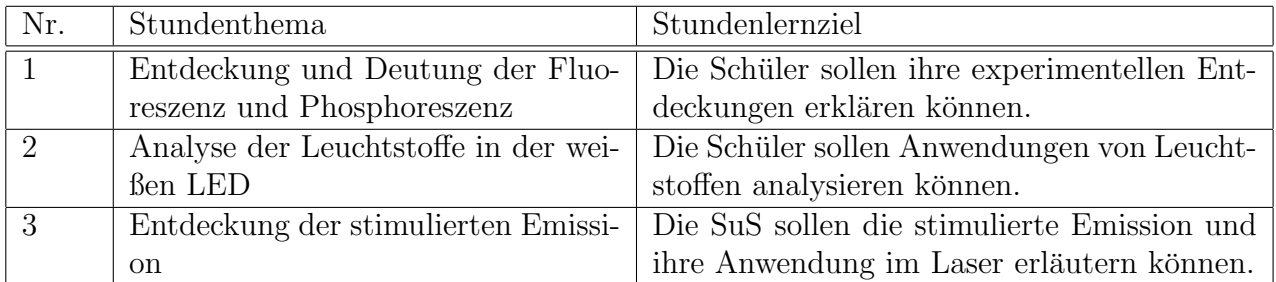

Tabelle 5: Mögliche Stundenabfolge zur Unterrichtssequenz Kombination mehrerer Energieniveaus.

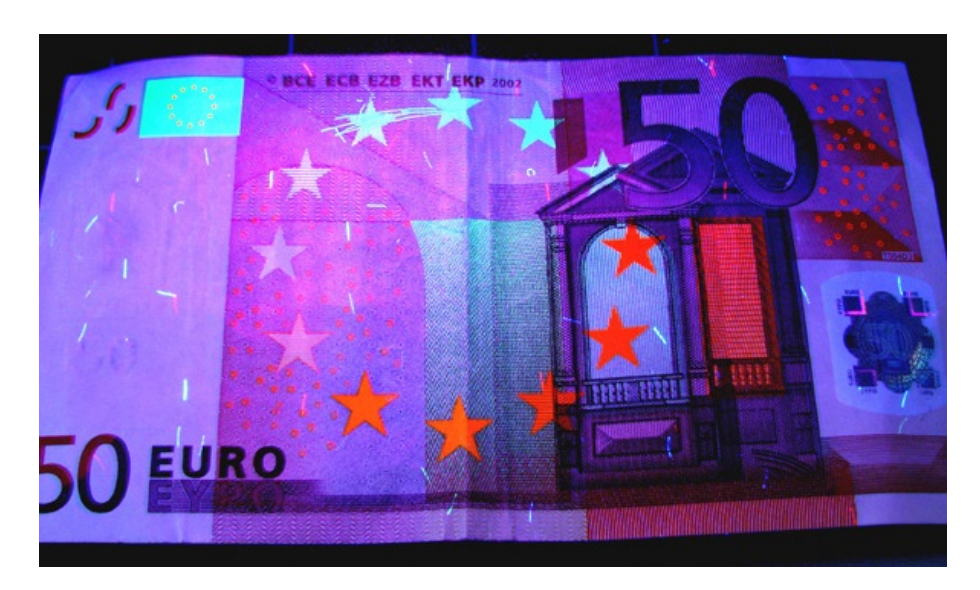

Abbildung 9: Einstiegsversuch zur Fluoreszenz: Geldschein im UV-Licht einer Hg-Lampe mit UV-Filter.

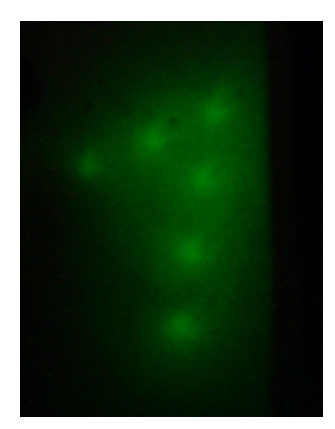

Abbildung 10: Einstiegsversuch zur Phosphoerszenz: Eine Zinksulfidschicht wurde mit einer "1"belichtet.

# **Kurzentwurf für eine Physikstunde**

# **Thema der Unterrichtssequenz: Kombination mehrerer Energieniveaus**

# **Entdeckung und Deutung der Fluoreszenz und Phosphoreszenz**

**Didaktik**: Stundenlernziel: Die Schüler sollen ihre experimentellen Entdeckungen erklären können. Leitfrage: s. TA

- Bedeutsamkeit für SuS: Häufiger Mechanismus der Lichtentstehung im Atom
- Zieltransparenz für SuS: Erklärung der Beobachtungen
- Didaktische Reduktion: Betrachtung von nur 3 Energieniveaus
- Akzentuierung: Energieniveaudiagramme

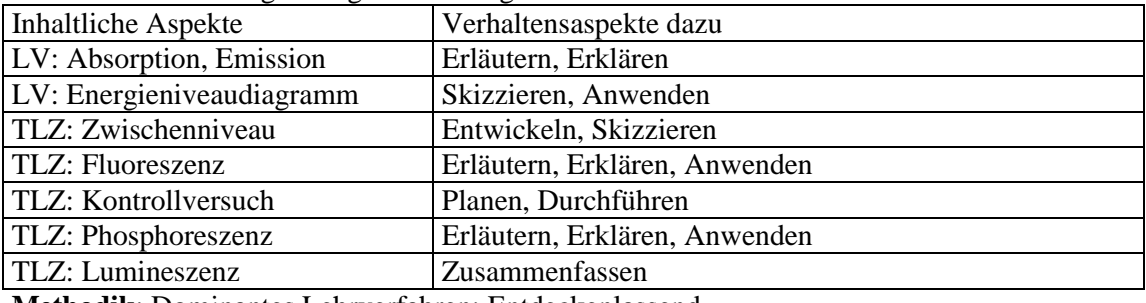

**Methodik**: Dominantes Lehrverfahren: Entdeckenlassend

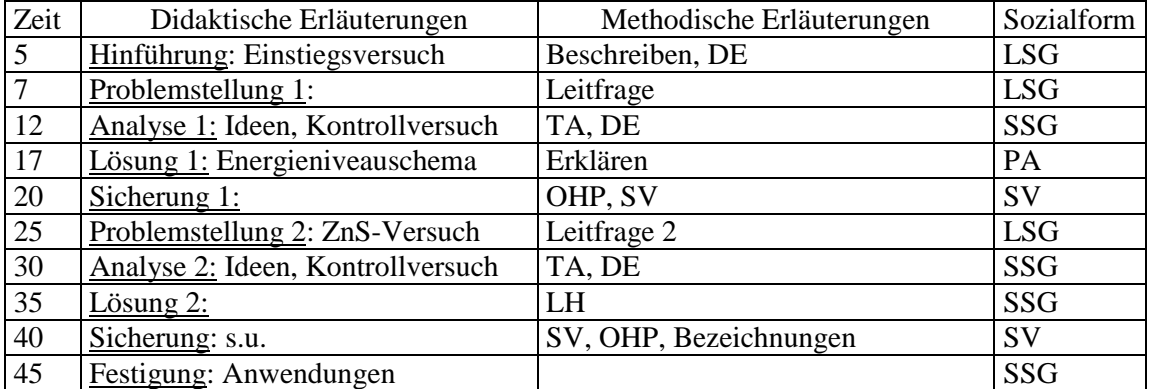

# Warum leuchtet der Geldschein im Dunkeln?

Idee: Das UV-Licht ist notwendig.

Kontrollversuch: Ohne UV-Licht leuchtet der Schein nicht. Ideen: Energieniveauschema, Zwischenzustand Ergebnis: Im Geldschein ist ein Farbstoff. Dieser absorbiert UV. Das Elektron geht vom unteren aufs obere Energieniveau. Dann wechselt das Elektron aufs Zwischenniveau und emittiert langwelliges Licht. Schließlich wechselt das Elektron aufs untere Niveau und emittiert wiederum langwelliges Licht. Bezeichnung: Das spontane Aussenden langwelliger Strahlung durch Anregen mit kurzwelliger Strahlung heißt Fluoreszenz. UV

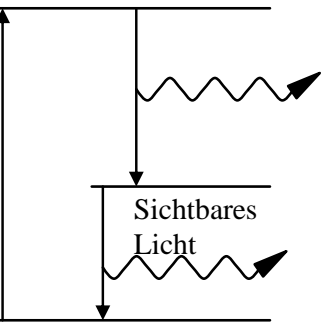

Warum leuchtet die "1" auf der Zinksulfidschicht im Dunkeln.

Idee: Sie hat Licht "gespeichert"

Kontrollversuch: Beleuchten lässt Zinksulfid anschließend heller leuchten.

Erklärung: Es funktioniert wie Fluoreszenz, allerdings ist der obere oder mittlere Energiezustand langlebig.

Bezeichnung: Das verzögerte Aussenden langwelliger Strahlung durch Anregen mit kurzwelliger Strahlung heißt Phosphoreszenz.

Fluoreszenz und Phosphoreszenz sind Erscheinungen der Lumineszenz.

# **Kurzentwurf für eine Physikstunde**

**Thema der Unterrichtssequenz: Kombination mehrerer Energieniveaus**

Entdeckung und Deutung der Fluoreszenz und Phosphoreszenz

# **Entdeckung der stimulierten Emission**

**Didaktik**: Stundenlernziel: Die SuS sollen die stimulierte Emission und ihre Anwendung im Laser erläutern können.

Leitfrage: s. TA

- Bedeutsamkeit für SuS: Laseranwendungen, z. B. Drucker, IT, Operation
- Zieltransparenz für SuS: Erklärung der Leistung
- Didaktische Reduktion: Applet
- Akzentuierung: Lawineneffekt

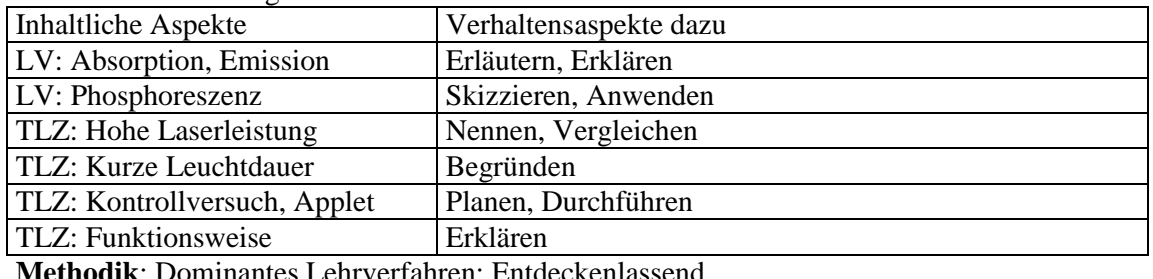

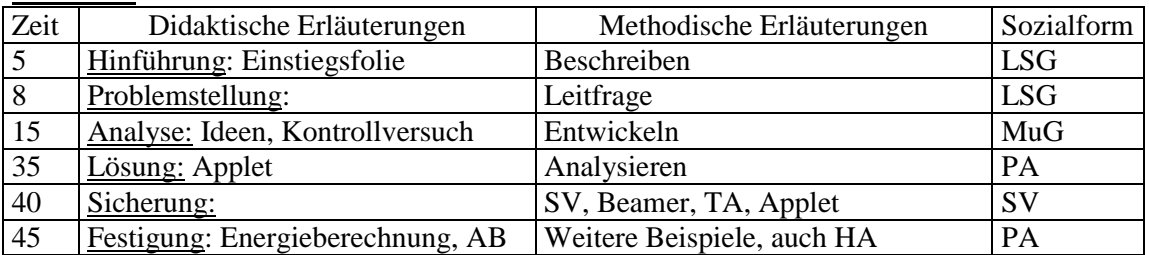

# Wie erreicht der kleine Laser eine so große Leistung?

Idee: Kurzzeitige Strahlung.  $P = E/t$ Kontroll-Computer-Experiment: Applet.

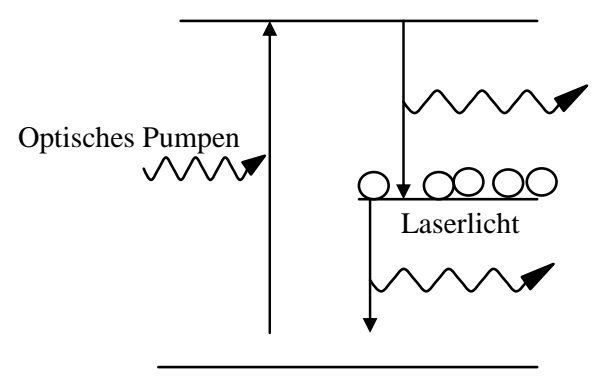

# Ergebnis:

Im Laser werden viele Elektronen in einen metastabilen Zustand gebracht. Wird ein Photon spontan emittiert, so stimuliert dieses die Emission weiterer Photonen, welche wiederum weitere Emissionen stimulieren. Es entsteht eine Photonenlawine. Die Energie der metastabilen Zustände wird in sehr kurzer Zeit (1 ns) freigesetzt.

Einstiegsfolie

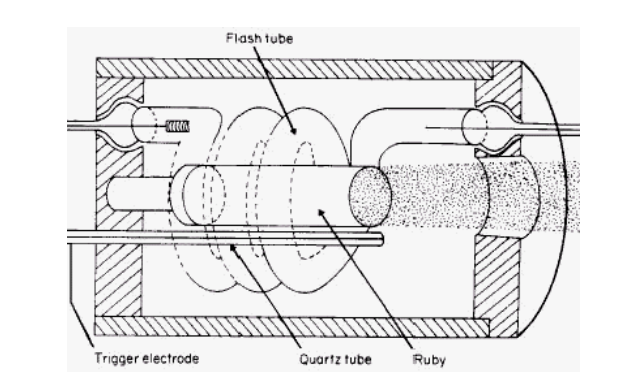

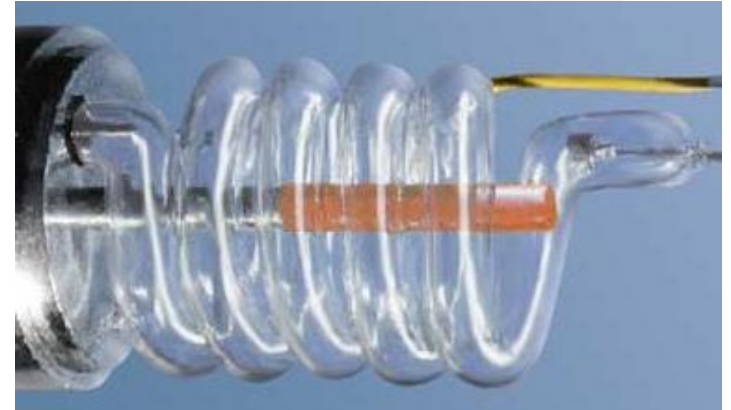

Rubinlaser: 5 GW

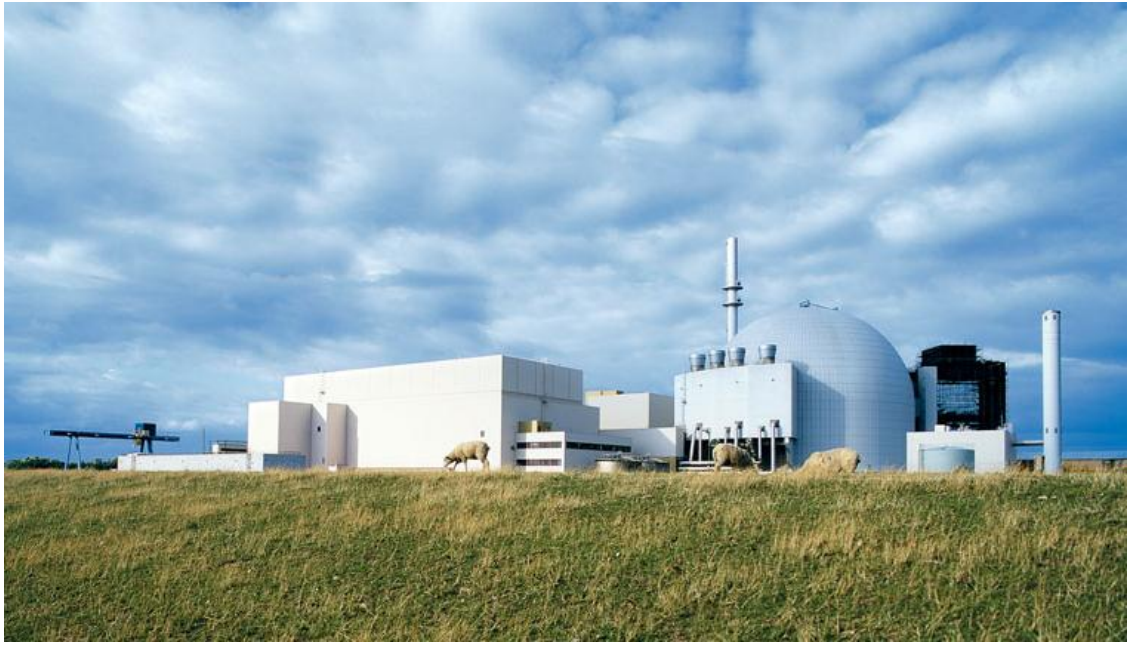

AKW Brokdorf: 1,5 GW

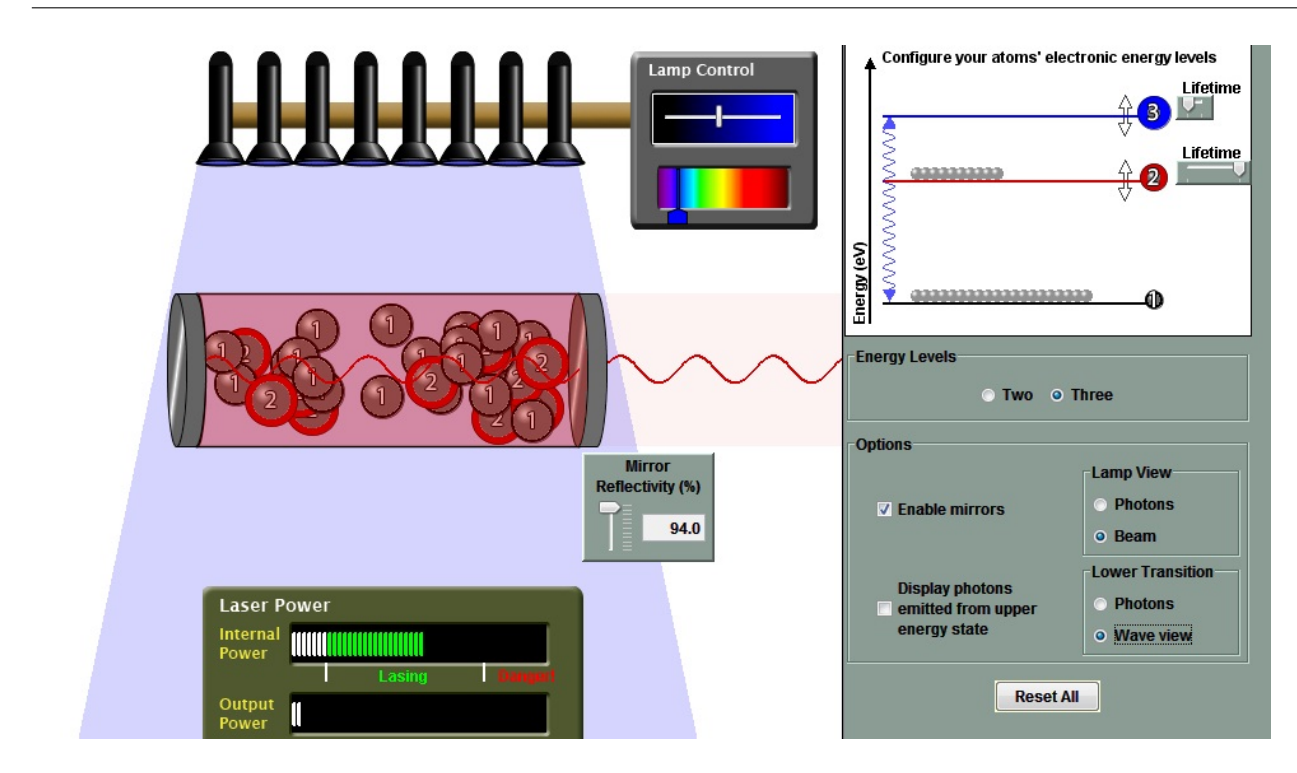

Abbildung 11: Applet zum Laser [UniversityColorado](#page-32-5) [\(2009\)](#page-32-5).

# <span id="page-30-0"></span>7 Aufgaben

- 1. Analysieren Sie die vorgeschlagene Stunden zur Deutung des Linienspektrums bezuglich ¨ der Anforderungsbereiche.
- 2. Analysieren Sie mögliche Lernschwierigkeiten zu der Stunde zum linearen Potenzialtopfmodell und schlagen Sie Lernhilfen vor.
- 3. Skizzieren Sie eine Konzeptkarte, welche die SuS am Ende der UE entwerfen können sollten.
- 4. Analysieren Sie, welche Strukturgleichheiten in der UE genutzt werden.
- 5. Analysieren Sie, welche Analogien in der UE genutzt werden.
- 6. Analysieren Sie, welche Modelle in der UE entwickelt oder weiterentwickelt werden.
- 7. Wandeln Sie die Stunde zum Laser so ab, dass ein kognitiver Konflikt entsteht.

<span id="page-31-4"></span>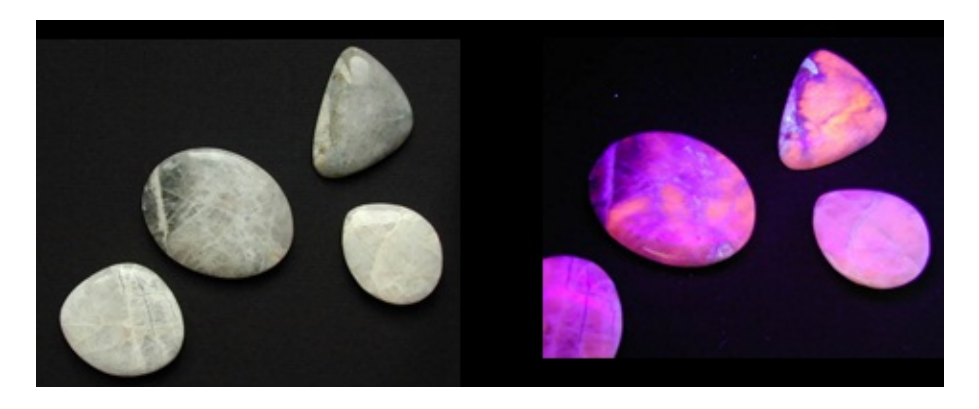

Abbildung 12: Fluoreszierende Steine.

# <span id="page-31-0"></span>8 Zusammenfassung

In dieser Unterrichtseinheit werden Kompetenzen aus den Bereichen Mechanik, Elektrizitätslehre, Wellenlehre und Quantenobjekte genutzt, um die Wellenfunktionen der Elektronen in verschiedenen Zuständen physikalisch zu modellieren. Diese Modellierungen ermöglichen die Erklärung vielfältiger experimenteller Beobachtungen. Beispielsweise können wir das Leuchten der Mädchen in Abb. [1](#page-0-0) und der Steine in Abb. [12](#page-31-4) auf Fluoreszenz zurückführen. Diese können wir durch Absorption und Emission von Photonen erklären, wobei die Elektronen wenigstens drei Energieniveaus nutzen. Die Energieniveaus wiederum können wir durch Wellenfunktionen und Orbitale auch quantitativ und auf Grundprinzipien fußend erklären. Somit können die SuS hier auf der Grundlage weniger Prinzipien vielfältige differenzierte und raffinierte Erscheinungen detailliert erklären und selbst entwickeln oder weiterentwickeln.

Ich wünsche Ihnen, dass Sie gemeinsam mit Ihren SuS die Ursprünge des Lichts und der Farbe entdecken sowie durch atomare Energieniveaus und Wellenfunktionen auch quantitativ modellieren.

# Literatur

- <span id="page-31-2"></span>[Beime u. a. 2012] BEIME, Christa; HOPPE, Petra; HUMMES, Klaus-Peter; VÖPEL, Karl-Heinz ; VOSS, Christine ; ZEMANN, Winfried: Kerncurriculum für die Integrierte Gesamtschule, Schuljahrgänge 5 - 10, Naturwissenschaften, Niedersachsen. Hannover : Niedersächsisches Kultusministerium, 2012
- <span id="page-31-1"></span>[Bengelsdorff u. a. 2015] Bengelsdorff, Sven ; Carmesin, Hans-Otto ; Kahle, Jens ; Konrad, Ulf ; Trumme, Torsten ; Wenschkewitz, Gerhard ; Witte, Lutz: Universum Physik Chemie 5/6. Bd. 1. Berlin : Cornelsen, 2015
- <span id="page-31-3"></span>[Brüning u. a. 2010] BRÜNING, Thomas ; DÖTZER, Susanne ; ELSASSER, Wolfgang ; HEIKE, Christina ; JÜTTNER, Horst ; MICHALSKI, Regina ; MOORKAMP, Michael ; SUTTMEYER, Beate: Rahmenrichtlinien für das Fach Naturwissenschaft in der Klasse 12 der Fachoberschule, Niedersachsen. Hannover : Niedersächsisches Kultusministerium, 2010
- <span id="page-32-2"></span>[Carmesin u. a. 2020] CARMESIN, Hans-Otto ; EMSE, Anneke ; PIEHLER, M. ; PRÖHL, Inka K. ; Salzmann, Wiebke ; Witte, Lutz: Universum Physik Sekundarstufe II Niedersachsen Qualifikationsphase. Berlin : Cornelsen Verlag, 2020
- <span id="page-32-1"></span>[Carmesin u. a. 2015a] CARMESIN, Hans-Otto ; KAHLE, Jens ; KONRAD, Ulf ; PRÖHL, Inka ; TRUMME, Torsten; WITTE, Lutz; HAGEDORN, Andreas: Universum Physik 9/10. Berlin : Cornelsen, 2015
- <span id="page-32-0"></span>[Carmesin u. a. 2015b] Carmesin, Hans-Otto ; Kahle, Jens ; Konrad, Ulf ; Trumme, Torsten; WITTE, Lutz; HAGEDORN, Andreas: Universum Physik 7 und 8. Berlin : Cornelsen, 2015
- <span id="page-32-3"></span> $[$ Frenzel 2017] FRENZEL, Michael u. a.: *Kerncurriculum für das Gymnasium - gymnasiale* Oberstufe, die Gesamtschule - gymnasiale Oberstufe, das Fachgymnasium, das Abendgymnasium, das Kolleg, Physik, Niedersachsen. Hannover : Niedersächsisches Kultusministerium, 2017
- <span id="page-32-4"></span> $[Geh$ mann 2015] GEHMANN, Kurt u. a.: Kerncurriculum für das Gymnasium, Schuljahrgänge 5 - 10, Naturwissenschaften, Niedersachsen. Hannover : Niedersächsisches Kultusministerium, 2015
- <span id="page-32-5"></span>[UniversityColorado 2009] UniversityColorado: Interactive Simulations. University of Colorado at Boulder, Dowenload 2009. <http://www.phet,colorado.edu>. Version: 2009